Qué pasó en Bogotá? $\divideontimes$  L. Marthe, representante de Francia  $\divideontimes$  Masonas antes de 171

# Plancha QC Órgano de información de la Gran Logia del Norte de Colombia

Historia de la mujer Situación actual

ORIENTE DE BARRANQUILLA - COLOMBI

**AÑO 1 Nº 4 ORIENTE DE BAF<br>SEPTIEMBRE DEL AÑO 2000 (e. . v..)** 

Charghada

[Create PDF](http://www.novapdf.com) files without this message by purchasing novaPDF printer (<http://www.novapdf.com>)

 $\blacksquare$ 

### Contenido

## Planch" STLI Año 1

**DIRECTOR** 

**IVÁN HERRERA MICHEL SUBDIRECTOR** 

RAFAEL FULLEDA HENRÍQUEZ

CONSEJO DE REDACCIÓN **JESÚS VIZCAÍNO OROZCO JORGE ARCINIEGAS MOLINA** ÁLVARO DÍAZ ROMERO ÁLVARO SALGADO GONZÁLEZ **MARIO MORALES CHARRIS** 

**GRAN MAESTRO FUNDADOR JOSÉ STEVENSON COLLANTE** 

**EDITORES EN INTERNET MARIO MORALES CHARRIS FRANCISCO AGUILAR ESQUIAQUI** 

**ADMINISTRADOR ALBERTO DONADO COMAS** 

> **COMITÉ FEMENINO** SOFÍA DE ARMENTA **MIRIAM DE TUESCA** INÉS DE HERNÁNDEZ

CON LA COLABORACIÓN Y APOYO DE **EDICIONES HERMANOS DE LA CARIDAD** 

> DISEÑO E IMPRESIÓN **EDITORIAL MEJORAS**

PLANCHA MASÓNICA CALLE 80 42E-14 TELÉFONO 359 6004 e-mail: glnortecolombia@hotmail.com BARRANQUILLA, COLOMBIA

Declaración de principios<br>La Plancha Masónica es una publicación de<br>carácter Masónico, cuya misión primordial consiste en informar, ilustrar y servir a los altos fines<br>de la Masonería Universal. Se honra en la práctica de la más absoluta libertad de pensamiento y de conciencia, y rechaza enfáticamente todo

prejuicio.<br>La Plancha Masónica no admitirá en sus páginas La Piancia masonica no adminira en sus pagners<br>expresiones que puedan constituir agravio deli-<br>berado, sin perjuicio del derecho que se reserva<br>de ejercer una crítica sana y constructiva cuando<br>lo considere moralmente nece

dogma, sin importar su indole y su origen, y de-<br>clara que su ideología se encuentra enmarcada dentro de los antiguos usos y costumbres de la<br>Orden Masónica.

Green masonica, en principio, circulará<br>trimestralmente, de manera gratuita y/o a solicitud, en papel impreso y en Internet, cuidán-<br>dose en guardar, en todo momento, la circuns-<br>dose en guardar, en todo momento, la circun

cinversarion de lo antenio na francezia de sus pá-<br>ginas un espacio dedicado a la práctica de la<br>virtud, el cultivo de la inteligencia y el ejercicio<br>de la idefancia.

**Editorial**  $\mathbf{1}$ 

Pag.

**MENSAJE DEL GRAN MAESTRO** 

- Cuadro Lógico de la Muy Resp:. Gr:. Log:.  $\overline{\mathbf{2}}$ del Norte de Colombia 2000-2001
- Correspondencia Recibida 3
- 5 **Leonello Marthe Zapata,** Representante de Francia en Colombia
- 5 La mujer y la filosofía Masónica Miriam Noguera de Tuesca
- 
- La mujer pulsa los templos Masónicos 6 **Mario Morales Charris**
- ¿Masonas en Barranquilla? 11

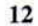

**Masonas** antes de 1717

- $12$ Qué es una Logia femenina o mixta
- 13 **El manuscrito Regius**
- 13 Qué es una Logia de Adopción
- 14 La mujer en la Masonería, presente y futuro
- 19 Olympia de Gouges, una Masona ejemplar

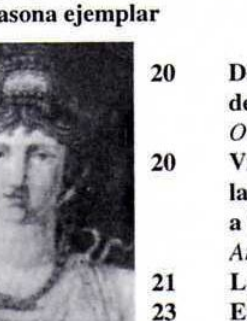

 $24$ 

- Declaración de los Derechos de la Mujer y la Ciudadana Olimpia de Gouges
- Visita de la Distinguida Masona la Baronesa de Wilson, en 1881 a Colombia

Américo Carnicelli

- Los Idus de marzo en Bogotá
	- Educación, Cultura, Ciencia, Arte y Entusiasmo Amanda R. de Castilla

**Reencarnaciones** Jenny Londoño

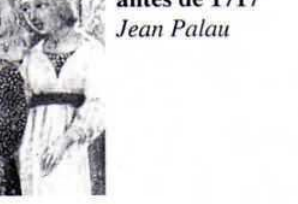

# MENSAJE DEL **GRAN MAESTRO**

Discurso del II:. y Pod:. H:. Guillermo Bolívar Barrios al asumir el cargo de Gran Maest:. de la Muy Respetable Gran Logia del Norte de Colombia, con sede en Barranquilla, el 7 de agosto de 2000

Hace unos días el II:. y P:. H:. Luis Garavito Cárdenas, en una de las reuniones capitulares me recordaba que un día 20 de abril de 1963, yo, Guillermo Bolívar, fui iniciado en los Augustos Misterios de la Institución Masónica, en la Respetable Logia "Estrella del Caribe Nº 3", jurisdiccionada a la Muy Respetable Gran Logia Nacional de Colom-

D

egle of Yulvi Alone

rons - noos ACION A.B.

bia con sede en Barranquilla. Desde aquellos inicios he aprendido a ser un masón consagrado a la institución Masónica y a los dilectos afanes por un amor fraternal que la institución nos ofrece y me he mantenido leal y fiel a los estatutos y juramentos por mí invocados.

De tal suerte que para los acontecimientos de los años 80's preferí distanciarme de los talleres antes que verme envuelto en

natio solon

ONYORK SI SILE

de e sila obor

swishing)

la diatriba y los conflictos internos que se sucedieron para aquella época en la Gran Logia Nacional de Colombia con sede en Barranquilla. Y fue así, como estuve retirado por algo más de un lustro.

Al recibir hoy la eximia distinción de Muy Respetable Gran Maestro de la Muy Respetable Gran Logia del Norte de Co-

II:. y P:. H:. Guillermo Bolívar Barrios, gran maestro de la Gran Logia del Norte de Colombia con sede en Barranquilla, Colombia

Iombia con sede en Barranquilla, tengo que reflexionar ante esta doble circunstancia; que si bien, fue bueno el mantenerme al margen de aquellos insucesos; no obstante no presté mi concurso y mi trabajo aquellos excelentes y aguerridos hermanos masones que fueron: Orlando De la Hoz, Federico Sosa y Largión Barros De la Hoz; ellos en el Orien-

L

te Eterno, y los hermanos: Leonello Marthe Zapata, Alberto Donado, Segundo Santiago, José Stevenson Collante, Rafael Royett García, Jesús Vizcaíno Orozco y muchos más que en una forma u otra cristalizaron la idea de agruparnos y levantar los estandartes. v con sus Cartas Constitutivas conformaron a esta nuestra Muy Respetable Gran Logia del Norte de Colombia con sede en Barranquilla. Han pasado

10 años, a todos ellos nuestro permanente reconocimiento y gratitud.

Heme aquí mis queridos hermanos en pie y al orden. Renovando mi respeto y lealtad a la Constitución y Estatutos de la Muy Respetable Gran Logia del Norte de Colombia con sede en Barranquilla, y a sus Decretos y Acuerdos. Soy conciente de la tamaña respon-

Septiembre, 2000 · Masénica

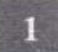

sabilidad que este cargo me obliga, pero a su vez soy sabedor que en cada uno de ustedes encontraré el apoyo y la adhesión y seguro estoy que nuestros programas y realizaciones las llevaremos adelante porque sólo me anima un solo propósito y es trabajar por engrandecer nuestra institución.

Igualmente comprometo mi condición de masón a la obediencia del R:. E:. A:. y A;. y al Soberano Gran Comendador, I:. P:. H:. Óscar Sierra Sabalza a los cuales debo mi formación de masón integral.

Quiero llevar mi reconocimiento y agradecimiento a la Sociedad Hermanos de la Caridad por el apoyo irrestricto y amplio como ha nutrido y así engrandecido a nuestra Muy Respetable Gran Logia en sus 10 años prósperos de vida masónica.

A la Gran Cancillería y al II:. y P:. H:. Iván Herrera Michel, su canciller y al venerable hermano Carlos Gómez Daza, por el ingente trabajo que luego de 3 años han realizado proyectando a nuestra Muy Respetable Gran Logia a los distintos confines de nuestro mundo permitiendo establecer tratados de mutuo reconocimiento, de paz y amistad.

A la Fundación de Damas del Costurero de la Caridad, a su presidenta y junta directiva, nuestro apoyo y estímulo y anhelo de verlas seguir creciendo al lado nuestro y proyectándose a la comunidad con sus programas de filantropía y altruismo.

Un efusivo saludo fraternal al Venerable Maestro Álvaro Salgado González de la Respetable Logia Armonía Nº 96-6-6 de Cartagena y nuestro deseo de progreso y éxitos en vuestros trabajos y el compromiso de visitarles en un futuro cercano para estrechar nexos con este nuestro Oriente Capital.

Por último quiero instar a todos mis queridos hermanos para que con sinceridad y celo defendamos la gozosa fraternidad que hoy todos disfrutamos siendo nuestro Oriente un remanso de cálida amistad y amor fraternal.

Nuestra Muy Respetable Gran Logia del Norte de Colombia, con sede en Barranquilla, luce fuerte y robusta, ha crecido admirablemente y es así reconocida por propios y extraños. Ha marcado con perfiles que le son propios un derrotero progresista; presentándose en toda su plenitud como una Gran Logia: Autónoma, libre, soberana; y siendo única y por tanto con una idiosincracia que le es propia, no admitimos: ni unión, ni fusión, con la Muy Respetable Gran Logia

## Cuadro Lógico de la Muy Resp:. Gr. Log: del Norte de Colombia  $2000 - 2001$

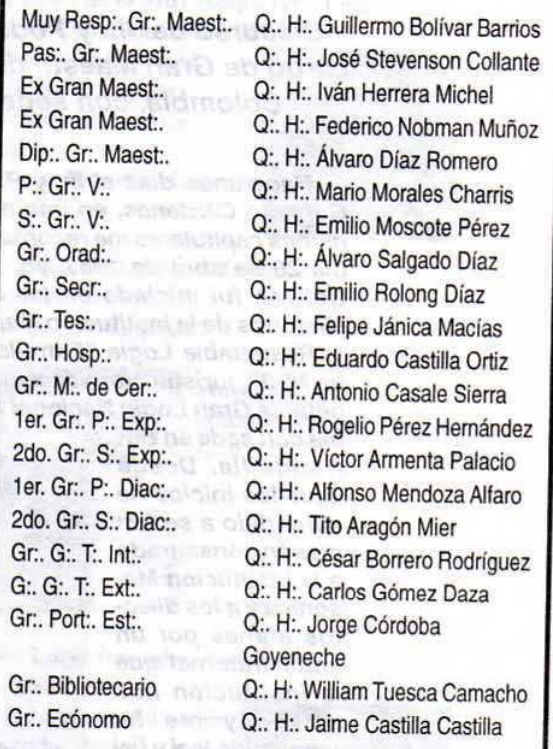

Nacional de Colombia con sede en Barranquilla; pero mantendremos y vemos con simpatía la visita entre los hermanos y acogeremos con entusiasmo y siempre dentro del Orden Fraternal los Tratados de Mutuo Reconocimiento y de Paz y Amistad como los hemos establecido protocolariamente con otras Muy Respetables Logias.

Para terminar quiero señalarles a mis queridos hermanos que hemos concebido un programa de interés en sus distintos aspectos orientado al crecimiento institucional y a la proyección a nuestra Comunidad. Por todo ello y su feliz cumplimiento quiero brindar en esta memorable Fiesta Fraternal con todos ustedes.

¡Salud! ¡Fuerza¡ ¡Unión!

Fuego, más fuego, siempre fuego

Mäschica · Septiembre, 2000

## **CORRESPONDENCIA RECIBIDA**

### **INVITACIÓN A BÉLGICA**

Or:, de Bruxelles, 15 juin 2000 La

T., R., Gr., M., Kris Dejonckheere

et les TT:. RR:. SS:. Conseillères Fédérales de la Grande Loge Féminine de Belgique vous prient de leur faire l'honneur d'assister à la Tenue de cloture de leur Convent 2000 au cours de laquelle la nouvelle Gr.. Maîtresse sera

installée

le samedi 23 septembre 2000 à 17 h 30 suivie du banquet á 20 h.

Adresse:

Rue de Laeken, 79 à 1000 Bruxelles La parole sera donnée aux Représentants des Obédiences au cours de ce banquet.

Nous joignons bulletin d'inscriotion et Tri:. d'invitation. Nous souhaiterions connaître la composition de votre délégation et le nombre de participants aux agapes pour le 10 septembre 2000 au plus tard.

En espérant avoir le joie de vous y accueillir, nous vous prions de croire en nos sentiments les plus fraternels.

### **DE BRASIL**

Irmaos

Gran Logia del Norte de Colombia

Amado Irmão Ivan Herrera, solicito enviarme vosso endereço para que eu possa remetervos o periódico oficial do<br>Grande Oriente do Brasil, cujo titulo é "O ESQUADRO". Solicitovos também detalhes sobre assinatura de vossa publlicação.

Endereço do Grande Oriente do Brasil:

Grande Oriente do Brasil SGA-Sui - Quadra 913 - Conj. H - Asa Sui Brasilia - DF

CEP - 70 279 970

At. Sr. José Daniel da Silva

### **DE NUEVA YORK**

Muy Respetable Gran Maestro

de la Gran Logia del Norte de Colombia

Respetable Hermano José Stevenson Collante

Me llena de mucho pesar no poder asistir a las celebraciones de transferencia de mando de su Gran Logia. Le deseo mucho éxito al Gran Maestro que toma posesión del mando.

Reciban todos ustedes el ósculo de paz de la Serenísima Gran Logia de Lengua Española de Nueva York. Dante R. Novoa

G:, M:, H:,

Ministro de RR. EE.

Gran Logia de Lengua Española de Nueva York

### **DE MONTREAL**

Oriente de Montreal Abril 3, 2000

M:. R:. H:.

José Stevenson C. Gran:. Log:. del Norte de Colombia Q:. H:.

Como usted sabe nuestra Respetable Logia Wolfgang Amadeus Mozart # 27 está en proceso de afiliación a la Orden Masónica Mixta internacional Le Droit Hamain. Por la presente tengo el placer de invitarte a las reuniones que tendrán efecto aquí en Montreal a partir del 1 hasta el 5 de mayo, 2000. Las reuniones se llevarán a cabo en nuestra sede de Notre Dame Oeste a las 19:00 hrs.

En esta oportunidad tendremos el placer de recibir al Gran Maestro M:. R:. E:. Ngorour Ngarohlk Jefe del Supremo Consejo de la Orden. Nuestro M:. R:. H:. viajará directamente desde Helsinki.

Sería una preciosa oportunidad si tu presencia pudiera decorar nuestras columnas.

Con un triple abrazo fraternal te saluda Eduado Gullen Ven:. Maest:.

### **DE TURQUIA**

Istambul, le 21 Juillet 2000 **Trés Illustres Frères** 

Gran Logia del Norte de Colombia

Au nom de notre Obédience, notre Grand Maître Murat Özgen Ayfer te remerice pour ton invitation à votre Tenue et le Banquet de Clôture et tient à t' informer de ses regrets de ne pas pouvoir etre parmi vous ce jour-là, etant retenu par d'autres rendez-vous l'obligeant à etre sur place. Nous saisissons cependant l'occasion pour vous transmettre, à toi Très Illustre Frère Michel, ainsi qu'aux fréres de ton obédience, nos meilleurs voeix de succès dans vos travaux maconniques et nous vous adressons nos plus chaleureuses salutations fraternelles, en espérant vous revoir à Istanbul lors de la prochaine réunion du Clipsas, les 24-27 mai 2001.

Metin Ansen Gran Chanceller Grande Loge Libérale de Turquie

### **DE QUITO**

Quito, 32 de julio de 2000 e:. v:. QQ:. HH:.

Gran Logia del Norte de Colombia

Muy querido y Respetado Hermano:

Reciban todos los hermanos de la Gran Logia del Norte de Colombia el más fraterno saludo de las Dignidades y los miembros del Gran Oriente Latinoamericano.

Nos alegra que el actual período de sus trabajos esté concluyendo con éxito y se reafirme con un nuevo ciclo de labor Masónica, caracterizada por la sabiduría, la fuerza y la belleza.

Lamentamos no poder asistir a los tan significativos eventos de elecciones y posesión del Muy Respetable Gran Maestro, por encontrarnos próximos a viajar para nuestra reunión anual de Gran Consejo, pero te ruego transmitas en nombre nuestro, el reconocimiento a la labor masónica del cuadro que termina, así como nuestros más fervientes deseos de éxito a las nuevas luces que iluminarán sus trabajos.

Por otro lado, queremos reafirmar nuestra intención, expresada en términos personales por nuestro Gran Maestro Rolando Moya Tasquer durante la reunión de Clipsas, de formalizar y profundizar los lazos que nos unen mediante la firma de un convenio cuyo contenido fue entregado en la misma reunión para vuestro conocimiento.

Nos une una manera de ver el trabajo masónico, nos une una luz, una cultura y un continente y creemos que esta relación será de provecho mutuo, así como de la Masonería Universal.

S:. F:. U:. Rolando Moya Tasquer Serenísimo Gran Maestro Mauricio Samaniego Gran Secretario Relaciones Exteriores Gran Oriente Latinoamericano

### **DE CANADA**

Oriente Montreal Julio 17 - 2000 e: v:.

QQ:. HH:.

Gran Logia del Norte de Colombia Barranquilla, Colombia

M:. R:. y Q:. H:.

Hemos recibido su fraternal invitación para asistir al magno suceso eleccionario e instalación de la Oficialidad que guiará, durante el período 2000/2001, el destino de vuestra augusta Institución.

Una vez más debemos excusar y a la vez privarnos de poder compartir con tan dilectos y fraternales HH:. en tan importante ocasión.

Nuestra Orden, y por ende las Logias de la Obediencia, al igual que ustedes trabajan dentro de un mismo período intermedio. A todos los QQ:. HH:. de la Ord:. un T:. A:. F:. vuestro dilecto H:

Ramón Jiménez F:. Elie Damouni **Gran Canciller** S: G: M: Para Sud América Gran Logia Nacional del Canadá

### **DE BOLIVIA**

A:. S:. E:. S:. So:. Cap:. Del real Arco de Escocia en Bolivia Puerta del Sol Nº 836 Concilio de Cripticos V:. de La Paz, 19 de junio de 2000 e., v:. Al I., y P., H., José Antonio Stevenson Collante 33° R:. E:. A:. A:.

Mäschlea · Septiembre, 2000

V:. de Barranquilla Or:. de Colombia

Gr:. Maest:. de la Gr:. Log:. del Norte de Colombia Sin embargo de una involuntaria demora que lamento de veras y por la cual encarezco sepa dispensarme con generosa tolerancia, mi Q:. H:. José Antonio, me cumple el honor y la complacencia singular de agradecerle en grado sumo tanto por muy apreciable nota fraternal que se dignó enviarme como por la gentil remisión postal de un valioso ejemplar dedicado del libro de su autoría cuyo título Perfiles Masónicos de por sí concede al lector una impresión vinculada a determinados perfiles intelectuales e históricos referidos a connotadas figuras detentorias de justificado prestigio en tanto y en cuanto diseñaran a su turno influjos determinantes para aquel mejoramiento social requerido por el hombre como sujeto de la evolución a que está llamado el mundo entero.

En efecto, a través de las páginas aleccionadoras del texto aludido despréndese de tales mentalidades paradigmáticas ciertas normas conductuales que seguirán siendo fundamento del quehacer humano como acumulación adecuada e idóneos que confluyen en nuestra doctrina masónica tras de una serie de proporciones ecuánimes, apuntadas a promover e intensificar el mejor estar de la población universal tan preciada de la comprensión solidaria exaltada mediante el pensamiento de los personajes elegidos con alto mérito por vuestro criterio axiológico, mi Q:. H:. José Antonio, nivel de modestia opinión deseo reconocer con justeza y simpatía la interesante y acertada selección que le cupo hacer, a manera de evocar en términos elegantes ponderados y, al propio tiempo dedicados unas bases conceptuales que, devenidas de concreciones excelsas continuarán poseyendo vigencia en el discurrir del tiempo en el cual estará situado todo habitante necesitado de clara orientación formativa.

Nuestra Aug:. Or:. de orígenes nueva granadinos, allá tan apreciables, tiene ya en su obra investigativa mi Q:. H: otra señal de talento, de cultura e inventiva bajo el incitador nombre de "Perfiles Masónicos" una elocuente muestra del afán noble acuciado por actualizar cánones y actitudes ejemplares como los consignados en esa su obra bibliográfica que tiene en mí lugar preponderante asignado en el estante adosado del ámbito en que suelo meditar... Entre tanto mi H:. José Antonio continuaremos, vos y yo, desde el Caribe y desde el Andes americano por ejercitar Mas:. La misión que recibimos en nuestras respectivas iniciaciones para desbastar la piedra dura afinándola en forma cotidiana, haciéndolo con la mirada fija en el Ven:. Trono de Salomón, validándolo en la indagación de la consistencia que tienen los pilares que sirven de apovo a la verdad, la justicia y el amor...

Mi I:. y P:. Maes:. José Antonio me place decirle que deseo sostener sin término el vínculo institucional y personal con vos identificado como me siento con inquietudes y ejecutoria que sin duda honran vuestra trayectoria y enaltecen a los TTall:. de su obediencia Mas:.

El G:. A:. D:. U:. guarde a vos como a vuestra Log:. de la Patria colombiana hermana de la mía.

St. Ft. Ut. Óscar Terrazas Alborta, Ven:. Maest:. (XX

**Citril SUPRÊME CONSEIL DE FRANCE** *USSWESTER* **EN GRANDS INSPIECTEUR GENERALY DE 33 ET DES**<br>NORS LA VOÊTE CÉLESTE PAR 48 DIEJES 30 MINUT  $n \times 14$  km tu très fort, très éclairé, aule du mystère et de l'union ; éuna en Tenie plénière les jours, mois et an ciles Membres du Suprême Conseil de France o Le Très Illustre Frère, Sou in Grand In Leonello Matthe Zapata *<u>Stoembre* Acti</u> **GRAND REPRÉSENTANT** Comed Du 33 ene degré pour la Colombie. Le cha unt de nos relations avec ce Haut Corps Maco nts d'affettion frateri Leonello Marthe Representante de la Signé, scellé et certifu Mas:. Francesa en Colombia Le 35, juan du 35, mois de l'au 6000 de la Grande Lin

## La Mujer y la filosofía Masónica

### Miriam Noguera de Tuesca Past-presidente del Costurero de la Caridad

Con absoluta seriedad la mujer sabe ocupar hoy su posición en la vida. Desempeña con responsabilidad y madurez la gestión que le toque desarrollar, se le encomiende o se proponga.

La Masonería, siendo casi perfecta hermandad, tiene tolerancia, verdades, ciencia, unidad, caridad, disciplina. Aspectos que son captados todos por la mujer de hoy en forma serena, con absoluta prudencia y diplomacia. Hemos terminado con aquella época de curiosidad,

indiscreción y necesidad.

Frente al presente, sólo llenas de amor, el más importante objetivo de la vida, se contempla la más imperiosa necesidad de amortiguar, de frenar, los instintos con la más inteligente participación y oportuna presencia.

Listas para que cada amanecer seamos personas nuevas, con nuevas misiones, sin presiones, sin imposiciones.

Seguras de lo que queremos. Identificadas para escuchar, pensar y decidir en la vida. Estar allí, compitiendo con el acelerado tiempo en el que nos desenvolvemos. Ser como la estrella del cielo. El oasis en el desierto, el aire y la sonrisa para el masón.

La mujer frente a la filosofía masónica, y la filosofía masónica frente a todos, hombres y mujeres, logra a conciencia ser un número de pensamientos que al dejar de ser simples palabras, y que al reunirlas con las voces, son ideas llenas de sonido, de claridad, de luz, de energía, y al juntarlas sentimos la fuerza y la unidad que nos afianza con fe y confianza, superando cualquier obstáculo y que nos representan anclajes morales. Vida como partículas de Dios que somos Todos.

## La mujer pulsa los templos Masónicos

En más de 60 países del mundo trabajan Masonas en igualdad de condiciones que los Masones

### Mario Morales Charris M:, M:, Past Ven:. Maest:. Resp:. Log:. Amistad Nº 4

¿Puede ser recibida la mujer en la Francmasonería?

Dentro de la lucha que ha tenido que librar la mujer durante siglos para lograr la igualdad de derechos y deberes con el hombre está precisamente la de su admisión en nuestra Ord:. Pero, ¿Puede ser recibida la mujer en la Francmasonería? Para responder este interrogante, es necesario aclarar que en nuestra Institución existen dos tendencias: las Obediencias Regulares y las Obediencias Ilamadas Liberales.

Las primeras, cumplen la tradición y antiguas costumbres y no admiten mujeres en su seno. En cambio, aceptan y animan la formación de entes subordinados como las Logias de Adopción. Sin embargo, en ningún caso son acogidas las mujeres dentro de las Tenidas Masónicas. Con esto no queremos decir que la Masonería es "machista". No, ni más faltaba. Todo ello es el resultado de cuando la Francmasonería dejó de ser una Masonería Operativa o de Constructores para transformarse en Masonería Especulativa, que es la Masonería que hoy conocemos y que data de principios del siglo XVIII cuando la Gran Logia de Inglaterra le encomienda al H:. Anderson la tarea de compilar y reunir todos los datos, preceptos y reglamentos generales de la fraternidad, tomados de las Constituciones antiguas de las Logias que existían entonces.

Esta compilación, conocida como Las Constituciones de Anderson donde hay unos Landmarks o linderos o antiguos límites vienen a ser las bases que dan origen a los Reglamentos, Constituciones y Estatutos de los Grandes Cuerpos Masónicos esparcidos por la superficie de la tierra. Uno de esos Landmarks señala que las mujeres, los cojos, los lisiados, los esclavos, los mutilados, los menores de edad y los ancianos, no pueden ser iniciados. La aplicación exegética de este Landmark, desde entonces, ha originado controversias de orden filosófico, biológico, social y cultural.

Si bien las marchas y signos son limitantes para

los lisiados y mutilados, quienes no sean libres y de buenas costumbres tampoco pueden ser iniciados. Luego, son las Constituciones de Anderson las que cumplen estrictamente las Obediencias regulares.

Es cierto que las Constituciones de Anderson en sus elementos axiológicos y en el desarrollo de sus propuestas tienen un enorme valor, y recogen la esencia de los hábitos y los métodos de los antiguos gremios. Pero no es menos cierto que en su redacción se introducen otros elementos circunstanciales que sólo son el reflejo de las costumbres dominantes de la época. Entre otros, el que hoy nos interesa aquí que es el relativo a la posibilidad que tiene la mujer, según las Constituciones originales de ingresar en la Masonería.

Está claro que la mujer quedaba explícitamente excluida del trabajo Masónico.

No es este el único precepto que quedaría superado por la evolución natural de la sociedad. La obligación de creer en un Dios revelado, la integridad física del candidato o la regularidad de origen, son limitaciones contenidas en las Constituciones de Anderson que provocarían, con el tiempo, conflictos cismáticos que están en el origen de la diversidad Masónica en el panorama mundial.

Pero son los caracteres excluyentes y de blindaje a los que nos referimos anteriormente los que llegado el momento, amparan y fomentan actitudes tradicionalistas en el seno de la Orden.

Para una actitud "tradicionalista", la tradición es una especie de lealtad hacia un pasado único, hacia un acontecimiento revelador y definitivo del que el tiempo no hace sino alejarnos. Este tradicionalismo, vuelve la mirada hacia el pasado, donde brilla en todo su esplendor la tradición revelada. Para él, todo cambio implica la corrupción del contenido original por lo que se opondría sistemáticamente al mismo. No es suficiente, pues, para el tradicionalista, defender la incorruptibilidad de los elementos esenciales que determinan, en su raíz, al grupo. Es vital, además, impedir cualquier modificación. Esta forma de tradicionalismo puede constituir un elemento de inmovilismo institucional.

En lo que sí tenemos que reflexionar en estos

Mää<htica · Septiembre, 2000

Create PDF files without this message by purchasing novaPDF printer (http://www.novapdf.com)

tiempos de postmodernidad, y que sería un proceso de discusión como tema especial, es examinar las diferentes propuestas de Landmarks existentes. De ahí los siguientes interrogantes: ¿En qué nos fundamentamos para aceptar los veinticinco Landmarks propuestos por el H:. Albert Gallatin Mackey en 1874? ¿Por qué no los de Harleian conocidos en 1670? O ¿Por qué no el Manuscrito Regio que se atribuye a la fecha de 1390? Todo esto, repetimos, daría para una profunda reflexión en las Grandes Logias, en las confederaciones Masónicas globales del mundo como CLIPSAS o la Confederación Masónica Interamericana, y en forma específica en la Gran Logia del Norte de Colombia.

Continuando con nuestro tema, si la mujer debe o no ser admitida en la Masonería, pues, en las Obediencias liberales cambia totalmente la concepción, existen Logias exclusivamente masculinas, mixtas y femeninas. También se presenta la paradoja que algunas Logias masculinas bajo las Obediencias liberales no aceptan mujeres y algunas Logias femeninas tampoco reciben hombres, ni siquiera como visitantes ocasionales. Esta Masonería se constituye en organizaciones independientes entre sí que establecen relaciones a través de mutuos reconocimientos o vinculándose a organizaciones internacionales. Esta Masonería liberal da soluciones variadas a las distintas limitaciones expuestas anteriormente. Encontramos Obediencias que aceptan ateos pero no a la mujer, otras que aceptan a la mujer pero no a ateos, otras que las aceptan cuando estas se constituyen en Grandes Logias Femeninas, etc.

### La mujer en la Masonería

Una de las revoluciones de nuestra sociedad en el siglo que acaba de pasar ha sido, sin duda alguna, el logro social de la igualdad de derechos y deberes de la mujer frente al varón. Pensamos que no es necesario recordar que la mujer ha tenido limitados sus derechos durante mucho tiempo, como ejemplo, podríamos citar que en muchos países, hasta hace muy pocos años, una mujer no podía trabajar o abrir una cuenta corriente sin el previo permiso del marido, padre o tutor, según el caso. Afortunadamente, ya no es así, y nadie debería dudar de la igualdad de derechos y deberes sin diferencia de sexo, raza, religión o conciencia.

Es natural que la Masonería, por sus principios y sus rituales le haya interesado a la mujer. Lamentablemente como va lo hemos expresado, cuando fue creada la Gran Logia de Inglaterra en 1717, y el

Pastor presbiteriano Anderson les rehusó a las mujeres el derecho a la iniciación entre otras razones: porque era necesario de ser hombres libres y de buenas costumbres. En efecto, en esa época las mujeres vivían bajo la tutela masculina y no se les consideraba libres. Igualmente, aparte de la consideración de ser hombre o mujer, se establece así que el candidato debe ser libre en relación a que debe tener ingresos que le den independencia económica. En términos sociales, para la mujer esta independencia económica no llega hasta su incorporación masiva al mundo laboral, a mediados del siglo XX.

Pero, en Francia, en tiempos de Luis XIV y Molière, las mujeres cultas acostumbraron a reunirse para debatir, solas o con hombres, los temas intelectuales de su tiempo. A comienzos del XVIII, cuando los albores de la Masonería especulativa reunía a los HH: en las Logias, ni la Iglesia Católica - quien para esa época comenzaba a perder el dominio en nuestra Orden debido a la libertad religiosa consagrada en las Constituciones de Anderson- ni los hombres pudieron soportar la idea de que se reunieran a puerta cerrada. Fue así cómo el 23 de abril de 1738 el Papa Clemente XII; Lorenzo Corsini, nos expide la primera Bula de excomunión In eminento apostulatus. En cambio, las mujeres en forma muy inteligente ejercieron la presión suficiente para que naciera la Masonería de Adopción, lo cual fue un gran avance para ellas. Tiempo después nace la Masonería Mixta y por último, la Masonería Femenina

### Logias de Adopción

El 10 de junio de 1774, el Gran Oriente de Francia autoriza oficialmente las Logias de Adopción o Masonería de Damas: teniendo en cuenta - como lo señala el H:. Andrés Cassard en su obra Manual de Masonería- que el bello sexo es una parte muy importante de la humanidad, y que está dotado en general de cualidades y virtudes que deben ser premiadas, si no queremos ser injustos, para que participen en la caridad y la filosofía.

El Gran Oriente de Francia estableció reglas y leyes para su gobierno; prescribió que sólo los Maestros Francmasones pudiesen concurrir a sus reuniones; que cada Logia de Adopción estuviese a cargo y bajo la sanción y garantía de una Logia Masónica regularmente constituida; que el Ven:. Maest:. de esta última, o los VVig:. a falta de él, fuese el Oficial encargado de presidirla, acompañado

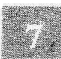

de la Maestra Presidenta de la Logia de Adopción. Como podemos ver, se trataba de Logias estrictamente masculinas, que en ciertas ocasiones se reunían en ritual de adopción con mujeres, en las que estas trabajaban, en cierto modo, bajo la tutela de la Logia adoptante.

La Masonería de Adopción consta de cuatro grados: 1º. Aprendiza, 2. Compañera, 3. Maestra y 4. Maestra Perfecta. Está basada en la virtud y se ha juzgado conveniente cimentarla, no sólo sobre los principios que inspiran amor al bien y horror al vicio, sino también sobre la práctica de las buenas costumbres. Sus rituales están llenos de textos bíblicos que no deben tomarse al pie de la letra; la interpretación simbólica de esos textos y alegorías constituye la instrucción Masónica de la mujer en los distintos grados del Rito de Adopción.

La Logia de Adopción más famosa fue La Candeur, en la que se admitió a burguesas como la señora Helvetius, mujer cultísima y con un espíritu muy abierto. De la misma manera se recibieron a miembros de la aristocracia, como la Princesa de Lamballe, la Duquesa de Chartres cuyo marido, el futuro Philippe Egalitè, era Gran Maestre de la Orden, y además a un gran número de damas de la corte.

La Duquesa de Borbón, prima del rey y madre del Duque de Enghien, fue la Gran Maestra de la Francmasonería de Adopción y el H:. Voltaire le envió unos versos a la gloria del Templo.

Las Logias de Adopción desaparecieron a raíz de la Revolución. Sus miembros se esparcieron por la emigración, el encarcelamiento o la acción política.

Luego de la gran conmoción y ruptura que supuso la Revolución Francesa, la participación de la mujer en los trabajos de las Logias volvió a plantearse, esta vez sin las connotaciones galantes del siglo XVIII. Bajo el primer imperio renacen las Logias de Adopción, siendo la Emperatriz Josefina, Gran Maestra durante un corto tiempo y así a lo largo del siglo XIX fueron creándose más Logias de Adopción, especialmente promovidas por la Gran Logia de Francia a fin de hacer participar a las mujeres en la vida intelectual y en la práctica de la solidaridad humana.

Estas Logias no se parecían a las del precedente, si bien seguían vinculadas a sus respectivas Logias adoptantes, sin embargo, la calidad y la naturaleza de sus trabajos eran las mismas que en las Logias masculinas.

Las Logias de Adopción siguieron trabajando

hasta 1940. Durante el período de la Segunda Guerra Mundial, las Masonas fueron perseguidas y deportadas.

Es importante señalar que nuestro territorio colombiano no fue ajeno a las Logias de Adopción después de la Revolución Francesa. Según lo establece nuestro H:. Américo Carnicelli en su obra Historia de la Masonería Colombiana, Tomo I, el 28 de enero de 1867 el Supremo Consejo Neo-Granadino del Grado 33 de Cartagena, en medio del gran fanatismo religioso de la época, autorizó el funcionamiento de la Logia femenina Estrella de Oriente. Esta Logia se componía de cinco grados adoptivos y se tiene conocimiento que en 1875 todavía trabajaba y no se sabe hasta qué año, dice Carnicelli.

### La Masonería mixta

Marie Deraismes, una demócrata humanista y periodista, apóstol de la emancipación femenina quien colaboraba en numerosas reuniones, destacándose por su gran talento como oradora, y cuya reputación fue tal que la Logia Los librepensadores de Pecq (localidad próxima a París) decidió iniciarla el 14 de enero de 1882 en nuestros augustos misterios, convirtiéndose de esta manera en la primera mujer iniciada en una Logia masculina. Este hecho trajo una viva polémica y cuatro meses después la Logia del Pecq no tuvo otra alternativa que abandonar la obra emprendida

Después de diez años de vanos esfuerzos para abrir las puertas de la Masonería a las mujeres, Marie Deraisme junto a Anne Feresse, y el senador y consejero de París, Georges Martin, convencidos del papel que las mujeres debían desarrollar en la sociedad militaba por su admisión en la Francmasonería; a esta ardua labor se le sumó su esposa Marie Martin y lograron crear la primera Logia mixta del mundo: Le Droit Humain (El Derecho Humano) el 4 de abril de 1893 donde fueron iniciadas dieciséis mujeres. Una de las particularidades de esta federación, es ser la primera y única en el mundo en constituirse a escala internacional. Tiene el Supremo Consejo en Francia, federaciones nacionales y jurisdicciones en más de sesenta países.

El Derecho Humano extendió rápidamente su implantación en la Europa continental y en Inglaterra a partir de Annie Besant, conocida feminista y amiga de Ghandi, que la extendió en Asia. Después Antoine Muzzarelli introdujo El Derecho Humano en los Estados Unidos de América, así como otras personalidades lo propagaron en América del Sur y Oceanía.

Masonica · Septiembre, 2000

En Colombia, por ejemplo, tenemos la Resp:, Log:, Jacques De Molay Nº 1545 del Or: de Pereira, que trabaja bajo la Obediencia Mixta internacional El Derecho Humano. Igualmente, tenemos otras en Bogotá, Cali y Barranquilla que trabajan bajo la misma Obediencia.

El Derecho Humano posee tres rasgos distintivos considerados como básicos y que marcan su originalidad:

La Mixticidad: Hombres y mujeres trabajan en común y en completa igualdad de acuerdo a una espiritualidad humanista en el respeto a las diferencias individuales y culturales de cada uno.

El Mundialismo: Su internacionalismo se apova sobre una fraternidad humana realizando la unidad en la diversidad. Cada Federación guarda su autonomía respetando la estructura internacional, cimiento de la unidad.

El carácter Iniciático: Por su búsqueda adoqmática de progresos personales en valía humana.

Las ceremonias en El Derecho Humano se desarrollan según los rituales del Rito Escocés Antiguo y Aceptado. En cada país, las Logias trabajan en su propio idioma.

### La Masonería femenina

Ya hemos dicho que la mujer no fue libre durante muchos siglos; que vivía bajo el amparo de su padre o de su marido. Pues, al liberarse de esa protección es lógico que haya pensado en liberarse totalmente. Asimismo, excluida de todos los movimientos de pensamiento, sobre todo en estos tiempos en que hablamos de postmodernidad y en que se reivindica con esmero el derecho a tener plena actividad y en donde además existe la posibilidad de progresar espiritual y moralmente sin trabas ni dogmas.

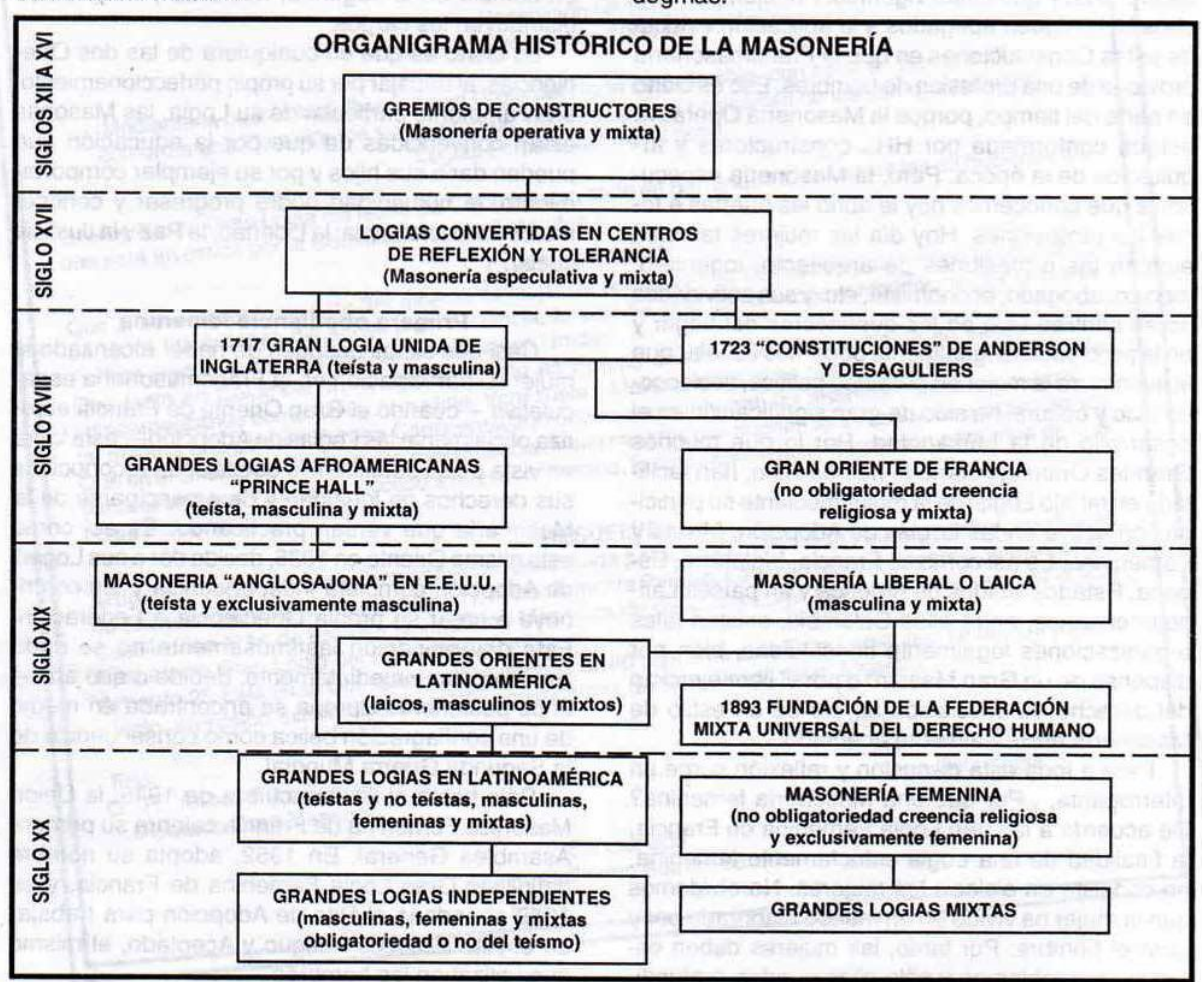

Septiembre, 2000 · Masénica

La Masonería en su historia ha evolucionado y sigue evolucionando, dependiendo de los cambios en la mentalidad social, muchos de ellos propiciados por los mismos Masones. A lo largo de nuestra historia ha habido diferencias de conceptos que han dado lugar a la creación de diversas Obediencias Masónicas. Luego, no podemos quedarnos en una Masonería estática. La Masonería tiene que ir a la par de los adelantos científicos, tecnológicos y del desarrollo social. Por tanto, debemos trabajar por una Masonería más dinámica. No queremos decir con esto que hay que violar los Landmarks, sobre todo el que excluye a la mujer para que ingrese a la Masonería. No, no se trata de eso, lo que estamos planteando es la necesidad de revisar, discutir y reflexionar sobre algunos principios de nuestra Orden contenidos en las Constituciones de Anderson desde 1723 y que están vigentes. Por ejemplo, muchos HH:. siguen apegados a la aplicación estricta de estas Constituciones en que la Francmasonería proviene de una profesión de hombres. Eso es cierto en parte del tiempo, porque la Masonería Operativa estaba conformada por HH:. constructores y arquitectos de la época. Pero, la Masonería especulativa que conocemos hoy le abrió las puertas a todas las profesiones. Hoy día las mujeres también ejercen las profesiones de arquitecto, ingeniero, médico, abogado, economista, etc. y sus actividades no se centran sólo en los quehaceres del hogar y en la procreación. Igualmente podemos señalar que el avance de la mujer en el campo político, socioeconómico y cultural ha sido de gran significación en el desarrollo de la humanidad. Por lo que muchos Grandes Orientes, como lo hemos visto, han facilitado el trabajo Logial de la mujer mediante su participación activa en las Logias de Adopción, Mixtas y Femeninas. Es así como en Francia, Inglaterra, España, Estados Unidos de América y en países Latinoamericanos, entre ellos Colombia, existen tales organizaciones legalmente constituidas, bien por dispensa de un Gran Maestro o por el libre ejercicio del derecho de asociación dentro de un estilo de Masonería universalmente aceptado.

Pero a toda esta discusión y reflexión surge un interrogante, ¿Por qué una Masonería femenina? De acuerdo a la Gran Logia Femenina de Francia, la finalidad de una Logia estrictamente femenina, no consiste en aislar a las mujeres. No olvidemos que la mujer ha vivido en un mundo elaborado por y para el hombre. Por tanto, las mujeres deben estudiar los problemas y sólo ellas pueden profundizarse en sí mismas, debido a que necesitan repensar los asuntos desde el punto de vista específico femenino. En consecuencia, las mujeres trabajan solas para luego reunirse con los hombres y así abordar las cuestiones comunes en un plano de absoluta iqualdad.

Según la Gran Logia Femenina de Francia, los hombres sólo pueden asistir a sus reuniones como visitadores.

Con relación a las Masonas el Derecho Humano, manifiestan que la presencia de hombres que exponen sus pareceres, y la presencia de mujeres que después de escuchar y opinan a su vez, permite que la mujer progrese más rápidamente.

Otra diferencia entre las Obediencias Mixta y Femenina, consiste en que la Obediencia y los trabajos de la primera están dirigidos sólo por mujeres, en cambio en la segunda, hombres y mujeres se distribuyen los cargos.

Lo cierto es que en cualquiera de las dos Obediencias, al trabajar por su propio perfeccionamiento, en el ambiente particular de su Logia, las Masonas están convencidas de que por la educación que pueden dar a sus hijos y por su ejemplar comportamiento, la humanidad podrá progresar y conocer merced a la tolerancia: la Libertad, la Paz y la Justicia social.

### Primera obediencia femenina

Casi dos siglos después de haber alcanzado la mujer su participación en la Francmasonería especulativa - cuando el Gran Oriente de Francia autoriza oficialmente las Logias de Adopción - esta logra en vista de su persistencia que le sean reconocidos sus derechos de igualdad y de emanciparse de la Masonería que venían practicando. Es así como este mismo Oriente en 1935, decide dar a sus Logias de Adopción completa independencia y les contribuye a crear su propia Obediencia o Federación. Esta determinación lastimosamente no se pudo llevar a cabo inmediatamente, debido a que en los años posteriores Europa se encontraba en medio de una conflagración bélica como consecuencia de la Segunda Guerra Mundial.

Sólo hasta el 21 de octubre de 1945, la Unión Masónica Femenina de Francia celebra su primera Asamblea General. En 1952, adopta su nombre definitivo: Gran Logia Femenina de Francia, y en 1959 abandona el Rito de Adopción para trabajar en el Rito Escocés Antiguo y Aceptado, el mismo que utilizaban los hombres.

Mäschica · Septiembre, 2000

La Gran Logia Femenina de Francia posee un Consejo Federal y un Supremo Consejo. Se compone de unas ochenta Logias en Francia, tres en Suiza. tres en Bélgica y desde los ochenta auspicia varias Logias en España. En la actualidad, la Gran Logia Femenina tiene más de tres mil miembros.

Según lo que hemos visto, podemos concluir que ha sido la Masonería Femenina francesa la que, primero en el siglo XVIII y luego en el XX, luchó con tenacidad por su independencia y por su evolución

espiritual y moral. A ella le debemos que hoy en el mundo existan muchas Obediencias estrictamente femeninas independientes, del Rito Escocés Antiquo y Aceptado: La Gran Logia Femenina de Francia, La Gran Logia Femenina de Bélgica, La Gran Logia Femenina de Suiza, La Gran Logia Femenina Tradicional de Italia, La Gran Logia Femenina Alma Mexicana. Asimismo, existen Grandes Orientes Femeninos en Inglaterra, Estados Unidos de América, en Chile, Argentina. Brasil, etc. (<a>

11

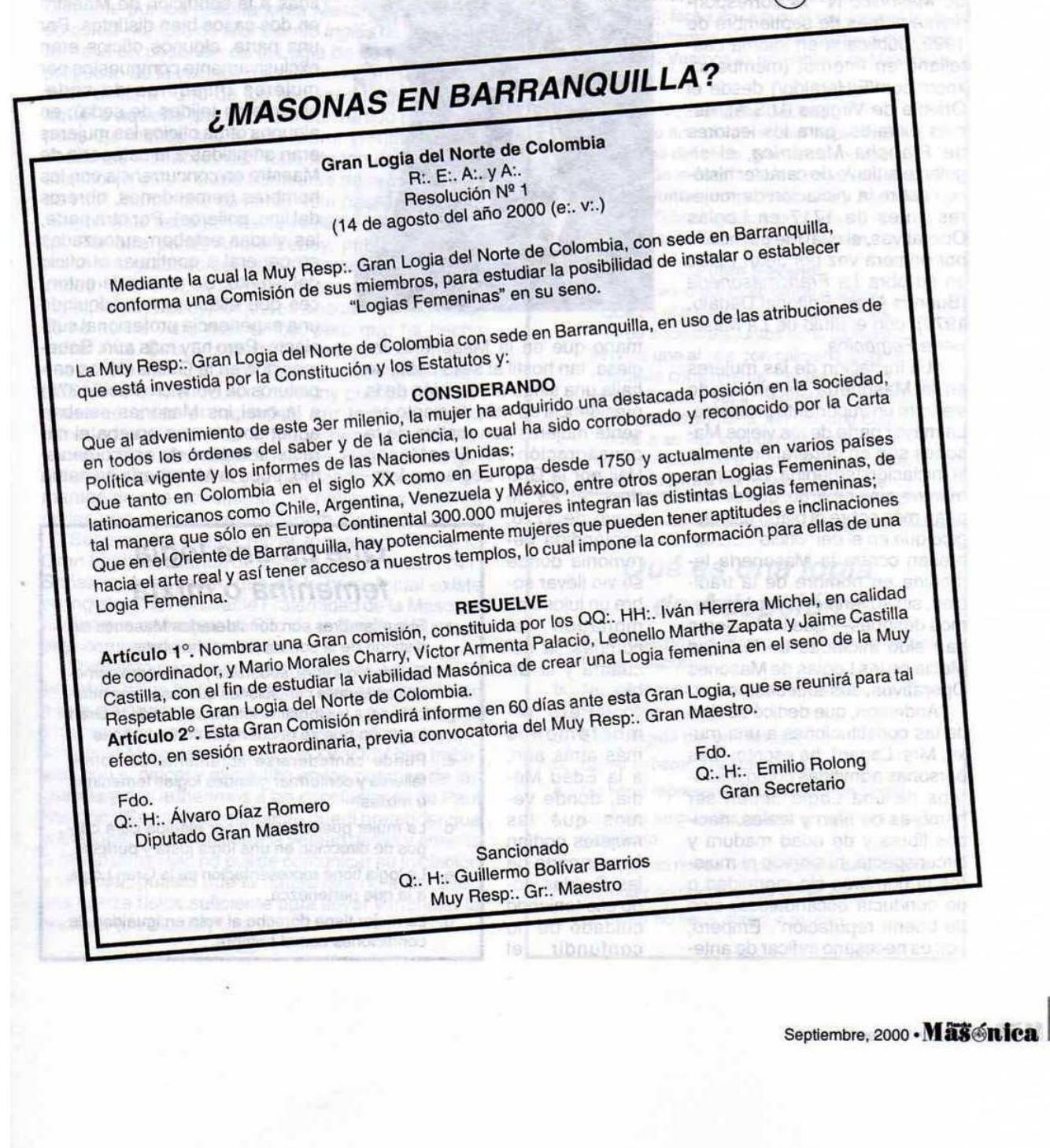

## Masonas antes de 1717

Las mujeres han participado en los trabajos masónicos desde siglos antes de fundarse la primera Gran Logia en Londres

### Jean Palau M:. M:.

is ha trichistorenment nitricitio zurrecherit

De la edición de la Revista Masónica Internacional El Heraldo Masónico Nº 14 correspondiente al mes de septiembre de 1999, publicada en idioma castellano en Internet (members.xoom.com/ElHeraldo/) desde el Oriente de Virginia (U.S.A), hemos extraído, para los lectores de Plancha Masónica, el siguiente artículo de carácter histórico sobre la iniciación de mujeres antes de 1717 en Logias Operativas, el cual fue publicado por primera vez por Jean Palau en su obra La Francmasonería (Buenos Aires, Editorial Dedalo, 1979), con el título de La Masonería Femenina.

"La iniciación de las mujeres en la Masonería ha planteado siempre un importante problema. La mayor parte de los viejos Masones son en general hostiles a la iniciación femenina, con arqumentos, sin embargo, que se inspiran más sobre el plano psicológico que en el del "oficio". Se expresan contra la Masonería femenina en nombre de la tradición, sin advertir - como lo veremos después- que las mujeres han sido iniciadas en la Edad Media en las Logias de Masones Operativos, sus antecesores.

Anderson, que dedicó su libro de las constituciones a una mujer, Mrs. Lagard, ha escrito: "Las personas admitidas como miembros de una Logia deben ser hombres de bien y leales, nacidos libres y de edad madura y circunspecta, ni siervos ni muieres ni hombres sin moralidad o de conducta escandalosa, sino de buena reputación". Empero, nos es necesario indicar de ante-

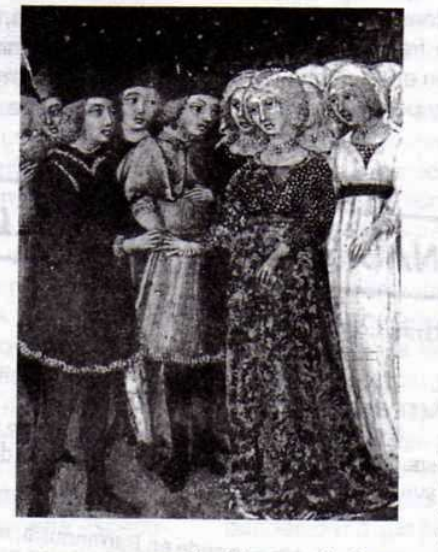

mano que en la Masonería Inglesa, tan hostil al sexo débil, se halla una singular mención de la presidencia de más de ciento sesenta mujeres con motivo de la consagración del FreeMason Hall por la Gran Logia, en Lon-

dres, el 23 de mayo de 1776. espléndida ceremonia donde se vio llevar sobre un lujoso almohadón el compás, la escuadra y la Biblia.

...Pero remontémonos más atrás aún, a la Edad Media, donde vemos que las mujeres podían formar parte de las Guildas, todo ello teniendo cuidado de no confundir  $el$ 

Operatismo y el Corporatismo como sucede muy a menudo.

El mismo Paul Naudon ad vierte: "Las mujeres eran admi tidas a la condición de Maestro en dos casos bien distintos. Po una parte, algunos oficios erar exclusivamente compuestos po mujeres (hiladoras de seda obreras de tejidos de seda); er algunos otros oficios las muieres eran admitidas a la categoría de Maestro en concurrencia con los hombres (remendones, obreros del lino, polleros). Por otra parte las viudas estaban autorizadas en general a continuar el oficio del difunto. Se presumía entonces que ellas habían adquirido una experiencia profesional suficiente. Pero hay más aún. Sabemos que en la Guilda de los carpinteros de Norwich (hacia 1375) a la cual los Masones estaban adheridos, lo que prueba el carácter iniciático de este organismo, pues la Masonería se había

## Qué es una logia femenina o mixta

- a. Sus miembros son considerados Masones sin distingo de si son mujeres u hombres.
- b. Es una logia libre, soberana y autónoma sometida en iguales condiciones que las logias masculinas, a la Constitución Masónica de la Gran Logia en que se encuentren confederadas.
- $\mathfrak{c}$ Puede confederarse libremente con otros talleres y conformar grandes logias femeninas o mixtas.
- d. La mujer puede elegir y ser elegida para cargos de dirección en una logia justa y perfecta.
- e. La logia tiene representación en la Gran Logia a la que pertenezca.
- La mujer tiene derecho al voto en igualdad de  $\Omega$ condiciones con el hombre.

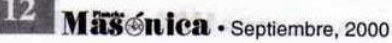

mantenido siempre aparte de los otros oficios, "los Hermanos y las Hermanas" debían rogar en común el día de la Ascensión.

La tradición informa igualmente que la hija del Maestro de obra de la catedral de Estrasburgo, Sabina de Steinbach, trabajó en la Logia de los Masones de esta ciudad, y esculpió las estatuas del portal meridional de esta catedral, y que con su marido, el maestro Masón Bernard de Sunder, trabajó en grupos de estatuas de la catedral de Magdeburgo.

En fin, existe un texto capital (silenciado generalmente por los historiadores Masones) y conocido con el nombre de Manuscrito Inglés de 1693 que se halla en posesión de la Logia de York Nº 236. A propósito de la iniciación de un nuevo miembro ese texto declara "Uno de los ancianos toma el Libro, aquel o aquella que debe ser convertido en Masón pone las manos sobre este Libro, y entonces son dadas las instrucciones. Todo Masón debe prestar atención a esto". Cabe admirarse de la ingenuidad de H. F. Marcy que comenta este pasaje diciendo: "Según este texto se habría iniciado a las mujeres" (i). Por otra parte, André Lebey, publicó ya hace mucho un grabado del siglo XIX que presenta a Elizabeth Aldworth, la primera mujer recibida en una logia, según Lebey, lo que es absolutamente falso, como se ha visto más arriba, pero que ha hecho correr tinta. Esta Elizabeth Aldworth, no obstante lo que quiere insinuar Jean Reyor, es bastante conocida. En 1744, el doctor Dassigny publicó una Enquete sérieuse et impartiale sur la cause de la décadence actualle de la Maçonnerie dans le Royaume d'Irlande, seguida de los Réglaments généraux de la Grande Loge de Irlande. Entre los firmantes de ese documento, se hallan tres mujeres de las que una es Lady Elizabeth Aldworth.

Sabemos que esta mujer formaba parte de la Gran Logia de Irlanda desde el 24 de junio de 1741. Señalemos, al pasar, que en la hora actual existe en Inglatera, la Honorable Fraternidad de la Masonería Antigua que sigue el Rito de la Emulación y que está compuesta de mujeres.

Todo esto parece que derrumba los argumentos sin referencias históricas de los Masones opuestos a que las mujeres pudiesen penetrar en las Logias y trabajar con un ritual y sobre un simbolismo masculino como Mujeres; en los siglos XII y XIV han trabajado con el cincel y el martillo en los porches de las iglesias y nos adherimos a las conclusiones de Paul Naudon: "Sería evidentemente pueril pretender que la Masonería, que encierra la verdad divina y enseña la moral universal, no puede comunicar su Iniciación a la mujer, puesto que la naturaleza no le ha dado una fuerza física suficiente para llevar y manejar la cuchara (de albañil)".

## El manuscrito Regius

El documento Masónico más antiguo que se conoce, menciona a "las Hermanas"

El Manuscrito Regius data del año 1390. Publicado en 1840 por James O. Halliwell, es mencionado en 1670 en un inventario de la Biblioteca John Theyer. Ésta fue vendida a Robert Scott (de donde un nuevo inventario en 1678). El Manuscrito perteneció después a la Biblioteca Real hasta 1757 (de ahí su nombre de Regius), fecha en la cual el rey Jorge II lo donó al Museo Británico. Consta de quince artículos y quince puntos. Veamos lo referente a la Masonería femenina:

### "...Artículo Décimo

El décimo artículo sirve para hacer saber, A todos los del oficio, grandes o modestos, Que ningún maestro debe a otro suplantar, Sino estar juntos como hermana y hermano. En este oficio singular, todos, unos y otros, Trabajan para un maestro masón...,

### ...Punto Noveno

El noveno punto se dirige a aquel Que es el intendente de nuestra sala; Si os encontráis juntos en la cámara Servíos uno al otro con calmada alegría: Gentiles compañeros, debéis saberlo, Cada uno ha de ser intendente por turnos, Semana tras semana, sin ninguna duda, Todos a su vez intendentes deben ser. Para servirse unos a otros, amablemente, Como si fueran hermano y hermana..."

### Qué es una logia de Adopción

- Es un cuerpo subalterno que depende de una Logia masculina.
- b. No es considerada Masonería sino Comasonería.
- c. Está dirigida por un hombre.
- d. No es soberana ni autónoma.
- e. No tiene representación en la Gran Logia.
- La mujer no puede iniciarse en una logia justa f. y perfecta.
- La mujer no puede ocupar cargos de dirección.
- La mujer no puede elegir ni ser elegida. h.
- La mujer no tiene derecho al voto.

# La mujer en la Masonería, presente y futuro

Conferencia de nuestra Q:. H:. Ascención Tejerina (Serenísima Gran Maestra de la Gran Logia Simbólica Española) ante la asociación de mujeres "La Sabina", celebrada el día 3 de mayo de 2000 en el Club Náutico de Zaragoza, España

Buenas tardes. Agradezco la presencia de todas vosotras, así como el honor que me conceden las organizadoras de estas jornadas al invitarme a contribuir con mi experiencia personal en el testimonio de las posibilidades que tiene la mujer española de abrirse camino en este mundo de hombres. Honor que, por otra parte, estoy lejos de merecer si consideramos la autoridad y los méritos de las mujeres que me han precedido en esta mesa.

El tema que me han pedido desarrollar es La mujer en la Masonería, presente y futuro

La normalización de la presencia de la mujer en los distintos campos de la actividad humana encuen-

tra, en cada uno de ellos, una problemática y un contexto específico que es necesario abordar si queremos realmente comprender los procesos que en cada caso nos conducen hacia esta normalización.

Comprender la naturaleza de las relaciones Mujer-Masonería exige primero aportar unos indispensables datos sobre el complejo y desconocido fenómeno histórico-sociológico que representa la Masonería.

Os propongo pues, el siquiente esquema para dar cumplido tratamiento al tema propuesto: empezaré abordando la pregunta ¿Qué es la Masonería? Daremos sequidamente una vuelta por su

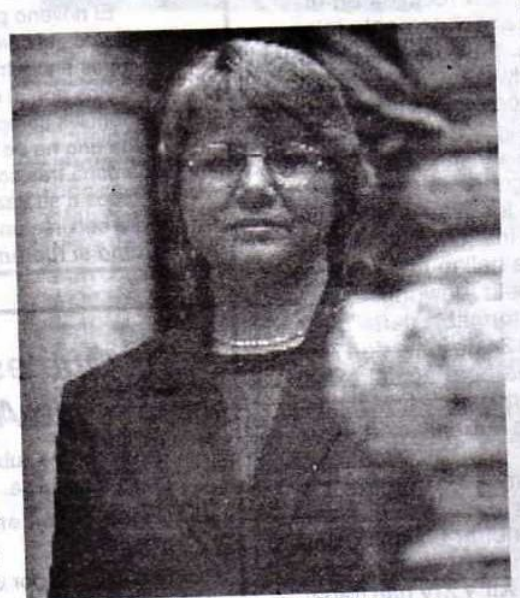

V: H: Ascención Tejerino Gran maestra de la Gran Logia Simbólica Española

historia para tratar luego el tema de la tradición y su importancia en la determinación de las dos corrientes principales de Masonería en el mundo porque estas dan un tratamiento distinto a la cuestión de la mujer. Después, daré una breve reseña de la historia de la presencia de la mujer en la institución. Y para

concluir, expondré mi punto de vista sobre la importancia y necesidad de esta presencia.

### ¿Qué es la Franc-Masonería?

La Masonería o Franc-masonería, tal como se la conoce hoy, tiene casi tres siglos de antigüedad. Se la llama Masonería Especulativa para distinguirla de la Masonería Operativa de la cual deriva, y que eran las corporaciones profesionales de canteros y constructores de catedrales y de hermosos edificios que son el asombro de cuantos los visitan.

De la Masonería Operativa se heredan los ritos iniciáticos, los símbolos de las herramientas de la

construcción y las costumbres constitutivas, gerenciales y pedagógicas que organizaban la vida del masón alrededor del núcleo básico de la logia.

La Masonería es una Sociedad Fraternal Iniciática que ofrece a sus miembros unos ritos y símbolos, por una parte, y un espacio y una atmósfera de trabajo, por otra, que permiten abordar adecuadamente el mejoramiento moral del ser humano, dentro de su medio social, basándose en cuatro principios fundamentales: el de libertad, el de igualdad, el de fraternidad y el de tolerancia. Entre los Hermanos y Hermanas masones no se hace distinción alguna de raza, religión, credo, ideo-

logía, posición social o posición económica. Para la Masonería, el Ser Humano es dueño y señor de sus pensamientos y actos. El Masón es, y tiene que ser, esencialmente libre.

Resumiendo muy brevemente, podríamos decir que la masonería es una filosofía, un método y un

Mäschica · Septiembre, 2000

### compromiso.

Filosofía, en tanto que trata de resolver nuestra ambigüedad consubstancial a través de un proceso de reflexión.

Método, en tanto que se proponen unas pautas que, si son practicadas tal como el propio método lo especifíca conducirán al individuo, en un alarde de libertad, a la toma de posesión de sí mismo.

Compromiso, en cuanto que la Masonería no es un simple laboratorio de especulación, sino, que la transformación que se opera en el individuo desemboca en una asunción de responsabilidad, primero, consigo mismo y después, con el mundo. Este compromiso se concreta en tres finalidades que podríamos llamar: la finalidad constructiva, la finalidad educativa y la finalidad de progreso.

### 1. Finalidad constructiva

- Las palabras: Masonería o Masón, vienen del vocablo francés *macon* que signifia albañil. No hay que olvidar que la Masonería especulativa actual es heredera de la Masonería operativa representada por los gremios de constructores de catedrales de la Edad Media.

- Así pues, el concepto masónico está íntimamente ligado al concepto de construcción.

- Todo el simbolismo masónico está relacionado con el arte de construir. Por ello, la actividad del masón ha de ser invariablemente constructiva.

- La piedra bruta simboliza el punto de partida de todo trabajo masónico.

- El plano o idea, constituye el fundamento espiritual de la Obra.

- Para labrar o pulir la piedra bruta y darle una forma determinada, el masón utiliza una serie de herramientas. Con su esfuerzo y dedicación logra obtener la piedra cúbica.

### 2. Finalidad educativa

- Una finalidad fundamental de la masonería es educar a la persona y hacerle mejor, ofreciéndole elementos de reflexión y escenarios de convivencia en los que tiene que poner a prueba sus virtudes humanas.

- Podríamos afirmar que la masonería es una escuela. No solamente una escuela de lo culto, donde se utiliza la razón y se cultiva el conocimiento culto, sino también, una escuela de lo oculto, una escuela iniciática.

### 3. Finalidad de progreso

- El masón es parte íntegral de la sociedad profana a la que pertenece.

- Su dedicación al estudio y a la obra constructiva repercute en el progreso individual y, en numerosos

casos, trasciende a la sociedad en la que se desenvuelve y hace que esta, a su vez, progrese.

- Para un masón, el progreso se basa en el conocimiento, el razonamiento, la voluntad y la rectitud, respetando las buenas costumbres.

### **Breve historia**

Veamos ahora, con más detalle, algunos aspectos históricos que arrojen alguna luz sobre el período de transición de la Masonería Operativa a la Especulativa.

La Masonería, en su forma actual, tomó cuerpo en Inglaterra a fines del siglo XVII. Con anterioridad, existían en Alemania, Francia e Italia las cofradías de constructores, o "masones", en donde se enseñaban no solamente las artes y las ciencias que debía dominar un maestro constructor, sino, que se impartían principios de moral y buena conducta, que garantizaran la armonía dentro de las corporaciones. Muchos autores han probado que los franc-masones no han inventado su liturgia y sus símbolos, y que tampoco los han copiado de otras sociedades secretas, sino, que les han sido transmitidos por sucesión directa de las sociedades gremiales de que proceden. Los lustros de duración de las monumentales obras que ejecutaban los "masones" (entre las cuales se cuentan las más preciadas joyas del estilo gótico) favorecían que se estableciesen relaciones muy estrechas entre los numerosos artistas y obreros.

Ya en el siglo XVI la construcción de catedrales, grandes monumentos y palacios empiezan a dejar de ser la aspiración máxima de las clases dominantes, es decir el clero y la nobleza (entre otras razones porque no podían financiarse). Al mismo tiempo, las necesidades de obras menores y obras civiles aumentaban considerablemente debido al advenimiento de la burguesía. Se construía más, pero no se necesitaban para estas obras grandes conocimientos de los masones tradicionales. Consecuentemente, las logias de los masones operativos empezaron a languidecer debido a la falta de encargos.

Es durante este largo período de casi dos siglos de decadencia de la Masonería llamada "Operativa" que se gesta, de manera totalmente fortuita y no premeditada, la otra Masonería llamada "Especulativa", que es la que actualmente conocemos. En efecto, en estas logias en declive de masones operativos empiezan a admitirse personas de relieve social, intelectuales, artistas, etc. que, sin estar directamente vinculados con el mundo de la construcción, se interesan por el valor pedagógico, moral e intelectual que estas logias, por su especial metodología de trabajo, detentan. También encuentran acogida en estos talleres miembros de algunas organi-

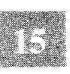

zaciones iniciáticas que tuvieron que disolverse por verse perseguidas por la Inquisición. Un lento proceso de relevo se va operando, que comporta todo un trabajo de sintetización simbólica de todos los elementos cotidianos del trabajo operativo, desde los rituales de iniciación hasta las herramientas y procedimientos de construcción. Este fenómeno se da simultánea y paralelamente en toda Europa sin que haya, en principio, ninguna intención de homogeneizar los contenidos, ni de asegurar la pervivencia de estas escuelas de fraternidad.

### Las dos Masonerías

Aunque los ritos, símbolos, usos y costumbres son exactamente los mismos en una Masonería tradicionalista que en una liberal, el elemento diferenciador más importante es el de la aceptación de la mujer en sus templos. La Masonería que llamo tradicionalista es la que gira alrededor de la Gran Logia Unida de Inglaterra y mayoritariamente establecida en el mundo anglosajón. Esta Masonería no se ha apartado ni un ápice de las Constituciones de Anderson, salvo en la aceptación de personas con ciertas discapacidades físicas. Para ellos, la ausencia de la mujer en sus logias no se debe a otra razón que la de respetar al pie de la letra las constituciones fundacionales, respeto que convierten en una cuestión cuasi religiosa.

La Masonería que llamo liberal representa al resto de la expresión masónica en el mundo. Esta Masonería se constituye en organizaciones independientes entre sí que establecen relaciones a través de mutuos reconocimientos o vinculándose a organizaciones internacionales. Esta Masonería liberal, da soluciones variadas a las distintas limitaciones antes citadas. Encontramos Obediencias que aceptan ateos pero no a la mujer, otras que aceptan a la mujer pero no a ateos, otras que las aceptan cuando éstas se constituyen en Grandes Logias Femeninas, otras adoptan la fórmula de la mixticidad, etc. **CLAPSUMAGE** 

### La mujer en la Masonería

Este es pues, el contexto en el que tenemos que ubicar la historia de la presencia de la mujer en la Masonería.

En la sociedad europea de los siglos XIV y XV las mujeres estaban, salvo excepciones, reducidas a un papel subalterno en la familia, la sociedad, la Iglesia y el Estado. Entre esas excepciones están precisamente, las mujeres coronadas y algunas grandes abadesas o señoras de la nobleza, quienes, indirectamente, representaron circunstancialmente,

un importante papel en algún momento.

Pero dejando al margen estas excepciones, las mujeres gozaban o sufrían de cierta invisibilidad, es decir, no es que fueran rechazadas de las actividades masculinas, es que estaban fuera de la sociedad de los hombres y, por lo tanto, no es extraño que en los más antiguos documentos de las hermandades de canteros y talladores de piedras, las mujeres estuvieran "naturalmente" excluidas de la logia, que era el lugar donde se discutían las cosas del oficio.

A pesar de esto, también es cierto que no en todas partes y de la misma manera se materializó esta exclusión. De hecho, sin embargo, hubo mujeres que participaron y compartieron la dureza del trabajo de los hombres. Hay constancia de ellas en los "roles" de las canterías que las emplearon (André Dore); así, en 1337 se han encontrado registradas mujeres en Durham y Carnarvon (Gran Bretaña). Por otra parte, con el tiempo se hizo relativamente frecuente la incorporación de mujeres que fueran viudas o hijas de canteros.

El Reglamento de la Gran Logia de York, datado el 23 de octubre de 1696, reproduce en un manuscrito de la Logia Nº 236 del mismo nombre, respecto a la forma de llevar a cabo la recepción de un aprendiz "...Aquel o aquella que debe ser hecho masón coloca las manos sobre el libro, y las instrucciones le son dadas". Se trata de una indicación de importancia, por cuanto se refiere al momento en que el recipiendario se compromete a guardar los secretos del oficio y la palabra de reconocimiento.

La mujer en el desarrollo de la masonería especulativa queda pronto relegada, bien porque las hermandades profesionales de canteros libres no contaban con mujeres, más que con carácter excepcional, de forma que desde los primeros documentos constitutivos queda establecida la idea de que para ser masón es preciso ser varón.

A partir de 1725 las Logias masónicas en Francia fueron constituyéndose y se desarrollaron hasta alcanzar a ser una veintena en todo el país alrededor de 1740.

Fue éste, un tiempo en toda Europa y especialmente en Francia, de proliferación de grupúsculos, capillas y cenáculos de todo tipo. En este clima de hegemonía del bel esprit, en los círculos aristocráticos y burgueses, la imposición de la Masonería y su exclusión de las mujeres chocó con la curiosidad y el dinamismo de ciertas damas que estaban acostumbradas a participar en las sociedades frívolas y en los conventículos con plena libertad.

Este choque supuso, por reacción, la decisión

Mäschica · Septiembre, 2000

de muchas de estas mujeres de crear sus propias sociedades al estilo masónico con una liturgia propia y un secreto particular. Se crearon algunas de cierta relevancia que contaron incluso con la participación de franc-masones.

Pero la más importante iniciativa fue la llamada Masonería de adopción, a pesar de que dicha masonería no tuvo sino una limitada extensión y, en todo caso, nunca logró llegar a constituirse como una masonería con identidad propia.

El 10 de junio de 1774 el Gran Oriente autorizó oficialmente las logias de adopción para permitir al bello sexo participar en la caridad y la filosofía, con la cautela, sin embargo, de que los Oficiales de dichas logias debieran ser Oficiales regulares de una logia masculina.

En realidad, se trataba de logias estrictamente masculinas que, en ciertas ocasiones, se reunían en ritual de adopción con mujeres en las que, estas, trabajaban, en cierto modo, bajo la tutela de la Logia adoptante.

Después de la gran conmoción y ruptura que supuso la Revolución Francesa la cuestión de la participación de la mujer en los trabajos de las Logias volvió a plantearse, esta vez, sin las connotaciones galantes del siglo XVIII, y así, a lo largo del siglo XIX fueron creándose, de nuevo, Logias de Adopción especialmente promovidas por la Gran Logia de Francia a fin de "hacer participar a las mujeres en la vida intelectual y en la práctica de la solidaridad humana".

Estas Logias no se parecían a las del siglo precedente, si bien seguían vinculadas a sus respectivas Logias adoptantes, sin embargo, la calidad y la naturaleza de los trabajos eran las mismas que en las Logias masculinas.

Tanto la Masonería femenina como la mixta, han tenido su origen histórico en Francia. La Gran Logia Femenina de Francia, la más importante de las Obediencias exclusivamente femeninas, tuvo su origen en un conjunto de Logias de adopción creadas por la Obediencia masculina "Gran Logia de Francia", cuya autonomía plena de ésta obtuvieron en la Asamblea de 1935, no fue un buen momento, porque pronto llegó la guerra y, con ella, la ocupación y la persecución que llevó a muchos hermanos y hermanas a los campos de concentración y la muerte.

La Orden Masónica Mixta del Derecho Humano que, como su propio nombre indica, agrupa indistintamente hombres y mujeres en pie de igualdad. Esta Obediencia es la más antigua, ya que se remonta al 14 de enero de 1882 en que la Logia denominada

"Los Libres Pensadores" al Oriente de Pecq (Francia) inició a María Deraismes, periodista y feminista convencida. Posteriormente, en colaboración con el senador Georges Martín, procedieron a iniciar a 16 mujeres de las que nació posteriormente El Derecho Humano como Orden Masónica Mixta Internacional, la única que tiene ese carácter de Obediencia Internacional.

La Gran Logia Simbólica Española, es una de las primeras obediencias que ha adoptado la decisión de dejar a cada Logia la elección de constituirse como masculina, femenina o mixta, de acuerdo con lo que se ha llamado triple opción.

Hasta la fecha, las Obediencias que iniciaban mujeres eran, o bien exclusivamente femeninas o bien preceptivamente mixtas, de modo que las logias federadas carecían de la posibilidad de modificar ese estatus.

La aceptación de la triple opción convierte a la Gran Logia Simbólica Española en una Obediencia mixta en lo que se refiere a los órganos de Gran Logia, pero permite a cada Logia o Taller de los federados en la Obediencia, que en su vida como logia, trabaie, bien exclusivamente con hombres, bien exclusivamente con mujeres o bien con hombres y mujeres.

Esta decisión, es a mi juicio, de enorme importancia en el ámbito particular masónico.

Una Gran Logia como la española era la indicada para adoptar una decisión tan novedosa, precisamente por su relativa juventud y por hallarse libre de las inercias de aquellas otras de larga data histórica y con muy numerosos efectivos.

### Conclusión

Seguramente, no será difícil aceptar que el principal descubrimiento de los últimos tiempos, el que más ha impactado a la sociedad occidental y el que más está transformando los usos y costumbres, es, sin duda alguna, el descubrimiento de la mujer!!! ... Pues sí, resulta que hemos sido descubiertas como seres humanos completos, somos libres, podemos tomar nuestras propias decisiones, asumir nuestras propias responsabilidades, nacemos con los mismos derechos que el resto de los ciudadanos, etc.... Claro que esto no ha ocurrido de pronto. El proceso tiene ya más de un siglo, no es homogéneo en el mundo, y hasta en los países donde la mujer ha avanzado más, seguimos encontrando comportamientos que responden a viejos esquemas de una sociedad machista, implantados tanto en la mente de los hombres como en la de las mujeres.

Tuvimos acceso al sufragio, a competir en el mer-

cado laboral, a recibir e impartir enseñanza superior, a la propiedad, a la política... Estamos prácticamente equiparadas... Pero siguen existiendo aún, algunos dominios privados en los que la mujer no puede entrar en igualdad de condiciones que el varón. Evidentemente, no me voy a referir a aquellas actividades privadas que se autodefinen como masculinas porque tienen la libertad y el derecho de constituirse con esa determinación, igual que podríamos hacerlo nosotras. Me quiero referir, más bien, a aquellas instituciones que tienen un rol social importante y por ello intervienen más o menos directamente en la construcción del mundo en que vivimos. Pienso que la mujer tiene el derecho de estar presente en toda actividad que participa en esta construcción, no sólo por ser usuaria y destinataria igualmente de la misma, sino también porque el ejercicio de esa actividad proporciona un enriquecimiento y una experiencia que difícilmente pueden adquirirse de otro modo.

Ejemplos de estas instituciones a las que me refiero, son aquellas organizaciones cuyas formas y estructuras están fuertemente regidas por una tradición, como pueden ser algunas iglesias y algunas sociedades iniciáticas. No todas estas organizaciones han venido reaccionando de la misma forma ante el advenimiento de la mujer en la sociedad. Como es sabido, la iglesia anglicana ha abierto su sacerdocio a la mujer produciendo gran conmoción, tanto internamente, como en la sociedad británica.

Pero el caso concreto del que puedo dar testimonio y que justifica mi presencia aguí, es el de la Franc-masonería.

Es evidente que por mi condición de mujer, sólo puedo pertenecer a la Masonería llamada liberal, y mi propósito principal, hoy, es hablarles de cuál es la situación actual en la Masonería respecto a nosotras y cuáles son las expectativas razonables.

No podemos negar que la Masonería es una vía iniciática creada por el hombre y que por lo tanto reconoceremos en ella determinados caracteres realizados desde su impronta, pero estos no constituyen en absoluto los elementos esenciales del método masónico y, por lo tanto, son susceptibles de acomodación a las nuevas situaciones que plantea la presencia de la mujer en los talleres. Esto no es razón suficiente pues, para que se nos quiera privar del patrimonio humano que representa la tradición iniciática ni de cualquier otro conocimiento específico cuya elaboración ha requerido siglos y

siglos y se pretenda que partamos de cero.

Si el objetivo final del trabajo iniciático consiste en un viaje que emprendemos desde nuestro yo hacia nuestro ser, en busca de nuestra autenticidad, de nuestra *piedra cúbica*, esto sólo lo podemos conseguir (y un estudio atinado del método lo evidencia) si somos capaces primero de descubrir y luego superar todos, y digo bien todos, los a priori sobre los que se asienta nuestro yo. Si el masculinismo o el feminismo es un último velo que encubre nuestro ser de ser humano, también deberá ofrecer el método iniciático unos elementos de trabajo que nos permitan tomar conciencia de este encubrimiento. Ahora que la mujer ha sido descubierta se ha evidenciado, por contraste, el masculinismo y se ha hecho inaplazable restituir la unidad en los templos masónicos con la presencia de todas las partes que constituyen el microcosmos.

Afortunadamente, hoy podemos decir que toda mujer que desee adentrarse en la experiencia masónica, puede encontrar en cualquier país donde nuestra institución no encuentre impedimento legal para establecerse, obediencias mixtas o femeninas que la acogerá siempre que reúna los requisitos de admisión. En aquellas mixtas tendrá las mismas oportunidades de estudio, progreso y participación que el hombre. Aunque la proporción de mujeres sigue siendo baja (de un 15% en nuestra Obediencia, la G.L.S.E.), el número de ingresos va aumentando ostensiblemente.

Por otra parte, las Obediencias masculinas se enfrentan a una doble demanda que difícilmente pueden contener. Desde el interior, una cantidad cada vez mayor de miembros exigen una puesta al día en esta cuestión que el argumento tradicionalista ya no puede resolver, bajo pena de caer en la obsolescencia. Desde el exterior, una opinión pública crítica con las actitudes machistas las descalifican en todas sus apariciones públicas haciendo insostenible la situación.

Pero no todas las asignaturas pendientes son acreedoras de los hombres. Una vez abiertas las puertas de estos colegios iniciáticos para todos. debe también la mujer dar un paso adelante en esta tarea antropogénica de conquistar su ser original, lo que requiere, superar los mitos subrepticiamente infiltrados en todas las culturas pero que hay que desenmascarar, precisamente, con y desde la disciplina iniciática.

## Olympia de Gouges, una Masona ejemplar

"Si la mujer tiene derecho a subir al patíbulo, también tiene derecho a subir a la tribuna"

Hace 204 años fue ejecutada la primera feminista francesa. Es inútil decir que no figura en el prolijo Dictionnaire de la Révolution y de l'Empire, de Larousse. Menos mal que aparece en los Cahiers de Doléances des Femmes et autres textes (Cuadernos de quejas de las mujeres y otros textos). También en Histoire et Dictionnaire de la Révolution, de Tulard, Fayard y Fierro.

Olympia de Gouges había nacido en Mountauban, Francia, el 7 de mayo de 1748. Era hija natural de Anne Olympia Mouisset y de Jean Jacques de Pompignan. Se sabe poco de su adolescencia. Se conoce más de su rebelión frente a las normas. Se hablaría de ella como una mujer de gran belleza. Tenemos su retrato hablado: "un rostro oval, de trazos finos y regulares con una grande y bella cabe-Ilera castaña". Un tal Louis Sébastian Mercier, que se daba el lujo de decir que fue su amigo, habla de Olympia con las malas maneras del machismo habitual: "Tenía una bonita figura que era, por otra parte, su único patrimonio". Patrimonio, decía el tarado, que compartía con todo París. Estamos ante una mujer libre. Cuando llegó a París, se decía "Viuda", lo cual era un exceso. Su marido vivía, pero en provincias. Con una instrucción reducida pero con ardorosas potencias existenciales, se encontró lanzada, proyectada, a la onda sísmica que generó la Revolución Francesa. Intentará expresar sus emociones con la pluma. Visión literaria, acaso, sin recursos, pero no hay duda de que se mete, a fondo. en el territorio prohibido o copado por los varones: la comedia y el drama. Inunda de literatura los teatros dominados por autores masculinos, lo cual no deja de ser bien notable. Títulos los suyos, algunos. de telenovela del siglo XVIII: Lucinda y Cardenio, La esclavitud de los negros, Zamore y Mirza, Feliz naufragio, El matrimonio inesperado del Querubín. Ese frenesí la conduce a algún escenario e, inclusive, se querella con la Comédie Française, porque no quiso admitir sus textos.

La mujer de bello rostro se encuentra, el 26 de agosto de 1789, con una novedad histórica: la adopción, por la Asamblea francesa, de la Declaración de los Derechos del Hombre y el Ciudadano. Pero se trataba, solamente, de los Derechos del Hombre y del ciudadano. Las mujeres se quedaron compuestas y sin novio.

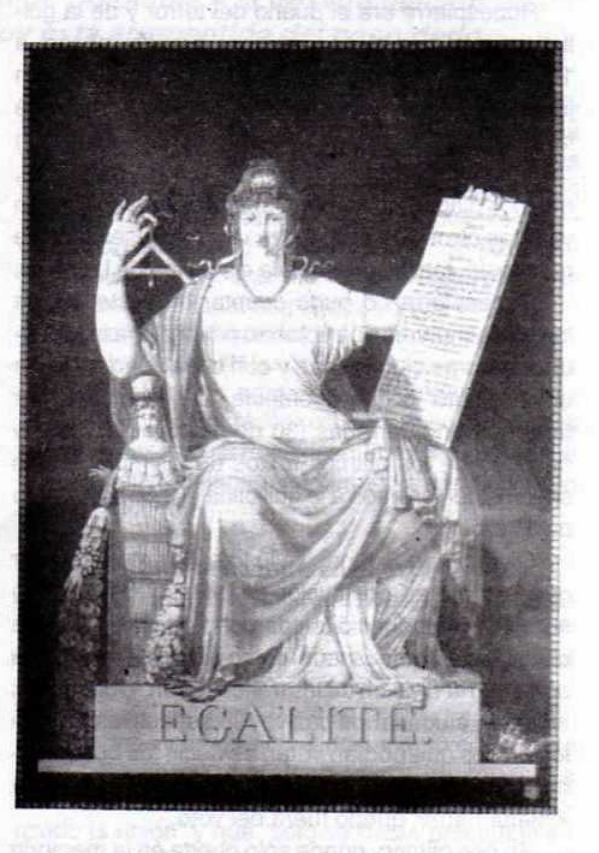

En septiembre de 1791, Olympia de Gouges se dirige a la reina para exponerle su proyecto de una Declaración de los Derechos de la Mujer y la Ciudadana que, añade, deberá ser aprobada por la Asamblea Nacional. Uno a uno, apostillaba los 16 artículos de la Declaration des Droits de l'homme et du Citoyen, invirtiendo los términos y asumiendo los de la mujer y la ciudadana. No desestima el poder de los diputados de la Convención Revolucionaria de Robespierre cuando publica su texto histórico y, sobre todo, en su colofón. Dice: "Mujer, despierta, el toque de alarma de la razón se hace escuchar en el universo entero: reconoce tus derechos... El hombre esclavo ha multiplicado sus fuerzas, pero ha tenido necesidad de la mujer para quebrar sus cadenas. Recobrada su libertad, ha sido injusto hacia su compañera..."

Militante de lengua expedita, favorecerá la

Create PDF files without this message by purchasing novaPDF printer (http://www.novapdf.com)

aparición de logias masónicas de mujeres como las que existían para los hombres.

No dudará en colocar en París una serie de cartones contra Robespierre. Hacerlo era de una valentía notoria.

Robespierre era el dueño del terror y de la guillotina, a la que se conducirían, cuando menos, a 10 mil o 12 mil personas que fueron ejecutadas sin juicio. Más aún, Olympia defenderá en nombre de la libertad de expresión a los girondinos que fueron conducidos a la guillotina en la que les seguirían, muchos dirigentes del ala robespiriana como Danton y tantos otros. De naturaleza vibrante y sensible se manifestó, también, contra la ejecución de Luis XVI.

Robespierre no pudo aceptar la existencia de logias de mujeres que votaban por la plena independencia como ciudadanas y con capacidad de juicio crítico sobre lo que acontecía. La Asamblea, por tanto, ordenó cerrarlas (30 de octubre de 1793) y después de los últimos textos de Olympia, textos severos, fue enviada a la guillotina el 3 de noviembre de 1793.

Olympia de Gouges vivió lo suficiente para leer que la primera Constitución de la Revolución (1791) no sólo no reconoció los derechos de la mujer y la ciudadanía (menos aún como volante), sino que procalmó la división de los franceses en "ciudadanos activos y ciudadanos pasivos". Los "activos" fueron los únicos que podían votar, es decir, los que pagaban ciertos impuestos. La mitad del electorado, aproximadamente, quedó fuera del voto.

En ese olimpo, donde sólo queda en la memoria colectiva la Declaración de los Derechos del Hombre y el Ciudadano, pero no la consagración de la desigualdad, la vida libre (incluida la sexual que es una forma paradigmática de la supresión de la dominación) de Olympia de Gouges merece, cuando menos, el testimonio de nuestra memoria y la reclamación, sobre la memoria, de una nueva conciencia crítica como levadura ética de la verdad.  $\infty$ 

## Sabía usted que...

Simón Bolívar recibió el 2do. y 3er. grado en una Logia Mixta en París.

## Declaración de los Derechos de la Mujer y la Ciudadana

### Olympia Gouges París, 1791

"La mujer nace libre y tiene los mismos derechos que el hombre. Las diferencias sociales sólo han de fomentarse en una utilidad común.

"El objeto de toda asociación política es la conservación de los derechos naturales e imprescriptibles de la mujer y el hombre: esos derechos son la libertad, la propiedad, la seguridad y, sobre todo, la resistencia a la opresión."

"La tiranía perpetua que el hombre le impone constituye la única limitación al ejercicio de los derechos naturales de la mujer. Es preciso que esta limitación sea reformada de acuerdo con las leyes de la Naturaleza y de la razón."

"La ley ha de ser la expresión de la voluntad general: todos los ciudadanos han de expresarla a través de sus representates."

"Nadie puede ser molestado por sus opiniones: si la mujer tiene derechos de subir al patíbulo, también tiene derecho de subir a la tribuna.'

"Las contribuciones del hombre y de la mujer para el mantenimiento de la fuerza pública y de la Administración son iguales; la mujer participa en todos los trabajos y servicios penosos, por lo tanto, ha de tener la misma participación que el hombre en la distribución de cargos, cargas, dignidades e industrias."

### Visita de la Distinguida Masona, la Baronesa de Wilson, en 1881 a Colombia

### Américo Carnicelli, 33°

Un acontecimiento importante en el año de 1881, fue la llegada a Cartagena, procedente de Caracas, de la notable escritora española doña Emilia Serrano, Baronesa de Wilson, miembro de la organización internacional Masónica femenina "Estrella de Oriente".

El Supremo Consejo Neo-Granadino, tuvo el honor de recibirla con las fraternales atenciones del caso, y organizó una elegante recepción en el Templo Masónico, invitando a todos los Masones y sus familias, a las damas de la alta sociedad de la ciudad y a todo ciudadano que tuviera interés de asistir a la conferencia que la señora Baronesa de Wilson daría sobre la institución femenina Masónica de la organización "Estrella de Oriente".

El 1º de julio de 1881 se llevó a efecto la mencionada conferencia en el Templo Masónico y fue presentada a los asistentes por el Vice Patrono de la Orden "Estrella de Oriente" en Colombia, Antonio María de Zubiría y Herrera, grado 33. acta de la reunión dice que tuvo un completo éxito.

La Baronesa de Wilson visitó la ciudad de Mompox, asistió al traslado de los restos del benefactor de dicha ciudad, el español Don Pedro Martínez de Pinillos, fallecido el 22 de mayo de 1809, en Cartagena, de su casa de habitación a la Iglesia de San Agustín, el día 29 de noviembre de 1881. Este español, quien con los negocios se hizo rico, dotó a Mompox, de un gran colegio educativo, que lleva su nombre, con rentas, el cual funciona todavía y benefició la ciudad de muchas otras cosas. Don Pedro Martinez de Pinillos, nació en Torrecilla de los Carneros, Villa del Obispado de Calahorra y la Calzada, provincia de Burgos en el Reyno de Castilla la Vieja, el 18 de enero de 1748.

20 Mässnica · Septiembre, 2000

# Los Idus de marzo en Bogotá

El 10 de marzo del año 2000 se suscribió en Bogotá, en el más absoluto secreto, un polémico manuscrito, que al conocerse, un mes después, produjo la renuncia del Gran Maestro de la Gran Logia Central de Colombia y la desvinculación de un grupo de Masones, cuya mayoría hoy está arrepentida del paso dado.

### La historia

El tema de la unión de la Masonería colombiana viene rondando la Orden desde el año 1983, en que un grupo de Masones provenientes del Supremo Consejo del Grado 33 para Colombia, fundado en 1833, decidió crear un segundo Supremo Consejo en el país bajo el nombre de Supremo Consejo Colombiano.

Pasados 7 años y con un gran empuje la escisión arrojó como resultado la fundación de cuatro nuevas Grandes Logias, para un total de 10 en nuestra patria.

Hasta ahí el proceso parecía definido y cada potencia se dedicó a practicar la Masonería de acuerdo con sus capacidades y posibilidades. En este contexto histórico fue elegido el Q:. H:. Camilo Velázquez Turbay como Gran Maestro de la Gran Logia Central de Colombia, con sede en el Or: de Bogotá para el período 1999-2001 (e:, y:.).

### El manuscrito

El 10 de marzo del año en curso se dieron cita Camilo Velázquez Turbay, Gran Maestro de la Gran Logia Central de Colombia; Luis Eduardo Botero H., Gran Maestro de la Gran Logia de Colombia; Jorge Gaviria Liévano, Past Gran Maestro de la Gran Logia de Colombia; Ramiro Arteta Guzmán, Soberano Gran Comendador del Supremo Consejo Colombiano y los QQ:. HH:. Felipe Royet, Jorge Valencia Jaramillo, Rafael García Rubiano y Gustavo Medina Díaz, en calidad de testigos.

De esta reunión surgió un manuscrito (ver recuadro) mediante el cual el Gran Maestro Velázquez Turbay en representación de su Gran Logia "...acepta que (esta) en adelante se funda con la Gran Logia de Colombia con sede en Bogotá; sus Logias quedarán integradas en estas y todos los miembros de la Gran Logia Central se comprometen a respetar y acatar en su integridad la Constitución y estatutos de la Gran Logia de Colombia con sede en Bogotá...".

El documento se mantuvo bajo el más cuidado secreto en Bogotá, a diferencia de Barranquilla, en

donde fueron repartidas profusamente fotocopias. baio la presentación que era la "prueba de que la Gran Logia Central se había desmontado y que sus miembros habían reconocido la autoridad de la Gran Logia de Colombia, habiendo por consiguiente desaparecido el Supremo Consejo de G., 33 para Colombia que dirige Óscar Sierra" (con estas palabras fue presentada la fotocopia por un alto funcionario de la Gran Logia Nacional de Colombia a la Dirección de la Plancha Masónica). Lógicamente estas palabras causaron sorpresa inicialmente dado el grado de cohesión y fortaleza de que gozan ambos cuerpos Masónicos. Poco después el panorama fue despejándose dejando ver clara la desinformación que se pretendía.

### Bogotá se mira en el espejo

Al conocerse en la capital la noticia fue convocada con prontitud la Gran Logia a sesiones extraordinarias. El debate fue candente y en él se llegó al extremo de solicitar la renuncia del Gran Maestro Velázquez Turbay por alta traición y extralimitación de funciones y se calificó al documento como fruto irresponsable de una alegre mesa de copas. La defensa se basó en que "la Gran Logia había autorizado la unión" y que "sólo se había procedido en esa dirección"

### El desenlace

En el nivel más alto de la discusión y cuando se pretendía destituir al Gran Maestro, por una amplia mayoría, se abrió paso una fórmula tan asombrosa, por la falta de antecedentes en nuestro medio, como valiente: Que cada Logia decida en su seno su futuro de manera libre y soberana.

En adelante la Masonería colombiana asistió en calidad de espectadora, casi con la respiración suspendida, al espectáculo superior de ver a una Potencia Masónica de los más altos quilates y ejecutorias confrontarse a sí misma para definir de la manera más democrática y transparente su propio proyecto vital, con un arrojo y un temple profundamente Masónico y altamente ejemplarizante.

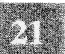

Create PDF files without this message by purchasing novaPDF printer (http://www.novapdf.com)

### El resultado

Como consecuencia de lo anterior solamente decidió desvincularse de la Gran Logia Central de Colombia y ligar su futuro a la Gran Logia de Colombia, a un grupo minoritario de Hermanos. Y como epílogo de la historia: la renuncia del Gran Maestro Velázquez no se hizo esperar, en medio de una Gran Logia que salía fortalecida y unida del proceso.

### La Gran Logia Central hoy

El 24 de junio de 2000 fue elegido como nuevo Gran Maestro el Q:. H:. Ómer Medina quien se encuentra desde entonces al frente de la misma. La Gran Logia así como sus talleres jurisdiccionados gozan de una fraternal calma después de la tormenta y en sus columnas sólo se escuchan planes y programas, en alegre y descomplicada reafirmación de su estilo Masónico ejemplar.

### ¿Qué pasó con los HH:. que se fueron?

En desarrollo de la autorización que la Asamblea de la Gran Log:. de Colombia había otorgado al Gran Maestro Botero el día 24 de marzo de 2000, al estudiar el documento manuscrito, este alto funcionario no reconoció ninguna Logia de la Gran Logia Central, ni la calidad de Masones de los que llegaban (les comunicó los tres Grados simbólicos el 21 de mayo y el 1 de junio de 2000) y ni siguiera por cortesía, le dio el tratamiento de Ex Gran Maestro al Q:. H:. Camilo Velázquez en un comunicado que publicó por Internet. Los recién llegados fueron dispersados en varios talleres y la mayoría de ellos han expresado en privado su deseo de volver a la Gran Logia Central de Colombia, quejándose del trato discriminatorio al que han sido sometidos, optando por retirarse de los trabajos o esperar con paciencia la evolución del proceso.

### ¿Y los Hermanos que son Gr:. 33?

Por otra parte, y por las mismas razones aducidas en el simbolismo, algunos III:. y PPod:. HH:. miembros

del Supremo Consejo del Gr., 33 para Colombia, fundado en 1833 y dirigido por el Soberano Gran Comendador Óscar Sierra Sabalza, han hecho solicitud reiterada de continuar en este alto cuerpo, por considerar que el Supremo Consejo Colombiano, fundado en 1985 y dirigido por el Soberano Gran Comendador Ramiro Arteta Guzmán, es irregular e invasor indebido de un territorio jurisdiccionado desde hace 167 años a un Supremo Consejo. Cabe resaltar que esta posición ya está superada por la doctrina internacional que practica la mayoría de la Orden en el mundo que considera que pueden existir dos Supremos Consejos o Grandes Logias en un mismo territorio. Basta con observar por Internet la gran contradicción que establece lo que se observa a través de la Red y lo que pregonan algunos masones de Colombia, apoyados rabiosamente por un grupo de Grandes Logias que cada vez cuenta con menos apoyo.

Vosotros, reunidos en la ciudad de Bopot, a los diez días del mes de morze de 2000, convencidos de la necesidad imperiosa de consolidar los grincipios masonicos milenarios consagrados en los Antiguos Linderos, hemos convenido en la integrapion de la fresoner la simbolita representada en la Gran<br>Logia de Colombia con sede en Bogots y en la Gran Logia Central de Colombia, y en virtud de aquel alto tropós: to esta vittima accipta que en aselante se funde<br>con la Gran Logique Colombia por secuen Begots, sus<br>Logias quedaran integradas en esta y todos sos membros de la Gran Logia Central se comprometen a respetar y la Gran Logia de Colónbia con sede en Bogota. n consecuencia, se dard aplicación a sus disposiciones Pola que, de conformizad con ellas, se logre en el menor fermino posible el proposito fundamentalde esta recritar traternal. Muico Mw  $\sim$ vis Eduardo Betero Heirández amilo Velaso TESTIQUE FRA Valencia Jaramillo  $. Inc$ 

Manuscrito secreto que al conocerse produjo la renuncia del Gr:, Maestro Camilo Velázquez Turbay

au Medina Diaz

Mäschica · Septiembre, 2000

# Educación, Cultura, Ciencia, Arte y Entusiasmo

Palabras de la Dra. Amanda Riascos de Castilla, con ocasión de su juramentación y posesión como Presidenta de la Sociedad Costurero de la Caridad, para el período estatutario 2000-2001, en la noche del 17 de agosto de 2000, ante una nutrida asistencia

Muchas gracias por permitirme esta oportunidad de dirigirme a ustedes y así poder compartir todos juntos este momento.

Mi año de labor se inicia con gratitud y entusiasmo, generando acciones y tomando decisiones que produzcan un efecto necesario; dando un aporte para tratar de solucionar problemas habidos y por haber en las comunidades menos favorecidas: creándoles un espacio para que puedan mejorar.

Como presidenta estoy consciente que el compromiso es grande y que jamás termina, continuaremos trabajando por la noble misión que nos hemos propuesto llevar a cabo, cual es, la de ayudar a forjar una sociedad feliz para todos.

Continuaremos con las directrices ya conocidas, pero me gustaría aportar nuevas ideas para ahondar en el campo de la niñez, donde el dolor humano se observa literalmente a flor de piel.

Los niños son la vida del mundo y estamos en una sociedad que en parte ha perdido su autoestima y está enferma; por eso les hago un llamado para que nos acompañen y nos demos la oportunidad de reflexionar sobre esta realidad y cómo propenderle un mejor bienestar para en el futuro tener hombres honestos, íntegros, capaces, trabajadores y de buenas costumbres.

Hoy por hoy, según algunas investigaciones. parece ser que el 41% de la población infantil está desprotegida, tiene padres y vivienda pero no estudian; algunos de ellos trabajan para ayudar al sustento familiar. En Colombia el 30% vive en las calles en drogadicción, gaminismo, embarazadas. Enfermos y con hambre. Creo que nos llegó el momento para hacer algo por ellos ayudándolos de alguna manera a regenerarse con el acceso a los servicios especializados para cada caso. Trabajaremos también con las niñas parturientas que llegan a los hospitales sin ninguna clase de recursos economicos ni de información.

Continuaremos con la importante labor que es la educación, ayudando a escuelas sin presencia gubernamental aportando ayudas materiales y didácticas.

En la Revista Plancha Masónica No. 3, en el

artículo escrito por el Dr. Mario Morales Charris, el autor resalta que la problemática de la educación en nuestro país se hace cada día más preocupante, y frente a ésta no podemos permanecer sólo como espectadores. Hay Dra. Amanda R. de Castilla, presidenta

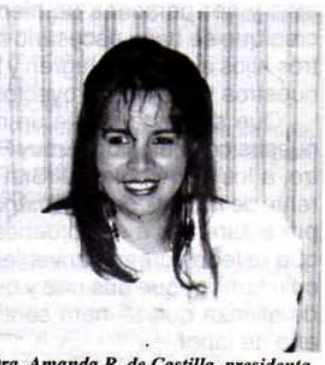

de la Sociedad Costurero de la Caridad un aparte que llamó mi atención, y es la manera de enfocar la problemática del sistema educativo como un "problema humano que se ocupa del hombre como individuo y como miembro de una comunidad de la que hace parte, teniendo en cuenta que la comunidad no es la misma en todos los tiempos ni en todos los lugares, ya que no existe un tipo único de comunidad, lo cual determina igualmente diferentes tipos de hombre y no únicamente con sus rasgos étnicos hereditarios, sino por lo que a estos agregan el ambiente donde moran y se crían". Por lo tanto "Educar es hacer del hombre un hombre".

En el campo cultural pondremos nuestro grano de arena apoyando a la Sociedad Hermanos de la Caridad en su importante obra, la Biblioteca Pública Masónica "Julio Hoenisgberg", cuya función es la de permitir la obtención de conocimientos nuevos en cualquier campo de las ciencias, de la técnica, de las artes y de las letras.

Continuaremos con el ciclo de conferencias con temas científicos y culturales, que servirán de información y aprendizaje a nuestras familias y amigos.

Es un reto estar al tanto o sobrepasar las gestiones de las señoras presidentas anteriores y de sus colaboradoras; pero los retos son importantes para cualquier gestión, lo primero que uno tiene que hacer es prepararse para recibirlos y afrontarlos, pensando que no hay imposibles porque el hombre tiene la capacidad de aprender a convertir lo imposible en posible; y trabajando con gentes inteligentes

Septiembre, 2000 · Masonica

23

y talentosas el trabajo se hace más fácil y llevadero.

Las metas que nos tracemos y los retos a enfrentar, no los podremos llevar a cabo ni superar, sin la ayuda y colaboración de ustedes, señoras y señores, porque la solidaridad debe ser compartida y se fortalece con la acción de cada uno de nosotros.

En nuestros hogares se desarrollan los principios Masónicos que de alguna manera nos hacen diferentes, por lo que siempre pensamos en hacer el bien y ser personas de bien. Por eso los invito y creo que se hace necesario también invitar a nuestros hijos a que se integren y formen parte activa de nuestros trabajos y proyectos.

Que sea esta noche un motivo para ofrecerles nuestra colaboración al muy Respetable Gran Maestro, a los Venerables, al Sr. Presidente y al Sr. Gerente de la Sociedad Hermanos de la Caridad. Siempre estaremos a sus órdenes para ayudarlos en lo que ustedes crean conveniente, reforzando el vínculo familiar que nos une y que establece una base de alianza que se hará sentir aún más durante mi año de labor.

A mi Junta Directiva les doy las gracias por aceptar acompañarme en esta gestión, ya que sé que sus comentarios y sugerencias me serán de mucha importancia, pero también participarán conmigo en cada paso, lo que hace en mí, un motivo de tranquilidad. A las señoras miembros de la asamblea por haber confiado en mí dándome la responsabilidad, la cual asumo como tal, pero también le agrego un amplio compromiso sustentado en los valores de ética, prudencia y sutileza.

A mi esposo y a mis hijos, agradezco, porque de ellos aprendí que la esperanza y el optimismo permiten encontrar salidas y soluciones fáciles a los problemas que se nos presenten, dándonos paz, armonía y equilibrio para nuestros pensamientos.

A Dios por permitirme estar aquí con ustedes en este momento, y porque de alguna manera uno de mis sueños se ha hecho realidad, y es la de contribuir a la consecución de mejoras en el nivel de vida de algunos de nuestros hermanos, proporcionándome una herramienta eficaz que es la de estar unida a este grupo de señoras, que como yo, tienen los mismos ideales, y que en un futuro se van a convertir en la culminación de un proyecto donde se desarrollan las facultades físicas, intelectuales y morales, resultado de, casi 40 años de arduo trabajo, que es el producto de la intensidad de una fuerza provectada con grandes esfuerzos y que se ha llevado con gran cuidado para darnos la oportunidad de seguir teniendo finales felices.

Muchas Gracias.

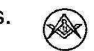

### Reencarnaciones

Jenny Londoño M:. M:. Gran Logia Simbólica de España

Vengo desde el ayer, Desde el pasado oscuro y olvidado Con las manos atadas por el tiempo, Con la boca sellada Desde épocas remotas.

Vengo cargada de dolores antiguos Recogidos por siglos, Arrastrando cadenas largas E indestructibles.

Vengo desde la oscuridad Del pozo del olvido Con el silencio a cuestas, Con el miedo ancestral Que ha corroído mi alma Desde el principio de los tiempos.

Vengo de ser esclava por milenios, Esclava de maneras diferentes, Sometida al deseo de mi raptor en Persia Esclavizada en Grecia, Bajo el poder romano. Convertida en vestal, En las tierras de Egipto, Ofrecida a los dioses de ritos milenarios, Vendida en el desierto O canjeada como una mercancía.

Vengo de ser apedreada Por adúltera En las calles de Jerusalén, Por una turba de hipócritas, Pecadores de todas las especies, Que clamaban al cielo mi castigo.

He sido mutilada en muchos pueblos Para privar mi cuerpo de placeres Y convertida en animal de carga, Trabajadora y paridora de la especie.

Me han violado sin límite, En todos los rincones del planeta. Sin que cuente mi edad madura o tierna O importe mi color o mi estatura.

Debí servir ayer a los señores, Prestarme a sus deseos, Entregarme, donarme, destruirme, Olvidarme de ser una entre miles.

He sido barragana De un señor de Castilla,

Esposa de un marqués Y concubina de un comerciante griego Prostituta en Bombay y Filipinas Y siempre ha sido igual mi tratamiento.

Mascinica · Septiembre, 2000

[Create PDF](http://www.novapdf.com) files without this message by purchasing novaPDF printer (<http://www.novapdf.com>)

De unos y de otros siempre esclava. De unos y de otros dependiente, Menor de edad en todos los asuntos. Invisible en la historia más lejana, Olvidada en la historia más reciente.

Yo no tuve la luz del alfabeto Durante largos siglos. Aboné con mis lágrimas la tierra Que debí cultivar desde mi infancia.

He recorrido el mundo En millares de vidas. Que me han sido entregadas una a una Y he conocido a todos los hombres del Planeta: Los grandes y pequeños, Los bravos y cobardes, Los viles, Los honestos. Los buenos, Los terribles.

Mas casi todos llevan La marca de los tiempos. Unos manejan vidas Como amos y señores: Asfixian, aprisionan, Succionan y aniquilan.

Otros manejan almas: Comercian con ideas Asustan o seducen, Manipulan y oprimen.

Unos cuentan las horas Con el filo del hambre. Atravesado en medio de la angustia. Otros viajan desnudos Por su propio desierto Y duermen con la muerte En la mitad del día.

Yo los conozco a todos Estuve cerca de unos y de otros Sirviendo cada día, Recogiendo las migajas, Bajando la cerviz a cada paso, Cumpliendo con mi karma.

He recorrido todos los caminos He arañado paredes y ensayado cilicios.

Tratando de cumplir con el mandato De ser como ellos quieren, Mas no lo he conseguido.

Jamás se permitió que yo escogiera El rumbo de mi vida He caminado siempre en una disyuntiva Ser santa o prostituta.

He conocido el odio de los inquisidores que A nombre de la "santa madre Iglesia" Condenaron mi cuerpo a su sevicia O a las infames llamas de la hoquera.

Me han llamado de múltiples maneras: Bruja, loca, adivina, pervertida,<br>Aliada de Satán, Esclava de la carne. Seductora, ninfómana. Culpable de los males de la tierra. Pero seguí viviendo, Arando, cosechando, cosiendo,<br>Construyendo, cocinando, tejiendo, Curando, protegiendo, pariendo,<br>Criando, amamantando, cuidando, Y sobre todo amando.

He poblado la tierra De amos y de esclavos, De ricos y mendigos,<br>De genios y de idiotas, Pero todos tuvieron El calor de mi vientre, Mi sangre y mi aliento Y se llevaron un poco de mi vida.

Logré sobrevivir a la conquista Brutal y despiadada de Castilla En las tierras de América, Pero perdí mis dioses y mi tierra Y mi vientre parió a gente mestiza<br>Después que el castellano me tomara por la fuerza.

Y en este continente mancillado Proseguí mi existencia, Cargada de dolores cotidianos. Negra y esclava, En medio de la hacienda, Me vi obligada a recibir al amo Cuantas veces quisiera, Sin poder expresar ninguna queja.

Después fui costurera, Campesina, sirvienta, labradora. Madre de muchos hijos miserables,

Vendedora ambulante, curandera, Cuidadora de niños o de ancianos, Artesana de manos prodigiosas. Tejedora, bordadora, obrera, Maestra, secretaria o enfermera.

Siempre sirviendo a todos, Convertida en abeja o sementera, Cumpliendo las tareas más ingratas, Moldeada como cántaro Por las manos ajenas.

Y un día me dolí de mis angustias.

Un día me cansé de mis trajines, Abandoné el desierto y el océano. Bajé de la montaña. Atravesé las selvas y confines<br>Y convertí mi voz dulce y tranquila En bocina del viento. En grito universal y enloquecido.

Y convoqué a la viuda, a la casada,

A la mujer del pueblo, a la soltera.

A la madre angustiada,

A la fea,

- A la recién parida,
- A la violada, a la triste, a la callada.
- A la hermosa, a la pobre, a la afligida,<br>A la ignorante, a la fiel, a la

engañada, A la prostituta.

Vinieron miles de mujeres, juntas, A escuchar mis arengas. Se habló de los dolores milenarios, De las largas cadenas<br>Que los siglos nos cargaron a cuestas. Y formamos con todas nuestras quejas Un caudaloso río Que empezó a recorrer el universo, Ahogando la injusticia y el olvido.

El mundo se quedó paralizado. ¡Los hombres sin mujeres no caminan! Se pararon las máquinas, los tornos,<br>Los grandes edificios y las fábricas,<br>Ministerios y hoteles, Talleres y oficinas, Hospitales y tiendas. Hogares y cocinas.

Las mujeres, por fin, lo descubrimos. ¡Somos tan poderosas como ellos<br>y somos muchas más sobre la tierra! Más que el silencio y más que el sufrimiento!

¡Más que la infamia y más que la miseria!

Que este canto resuene En las lejanas tierras de Indochina. En las arenas cálidas de África,<br>En las arenas cálidas de África,<br>En Alaska o en América Latina, Llamando a la igualdad entre los géneros,

A construir un mundo solidario -distinto, horizontal, sin poderíosa conjugar ternura, paz y vida, a beber de la ciencia sin distingos.

A derrotar el odio y los prejuicios, El poder de unos pocos, Las mezquinas fronteras. A amasar con las manos de ambos sexos El pan de la existencia.

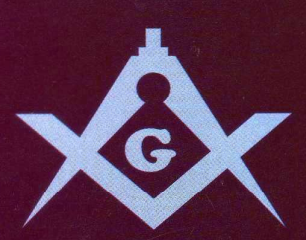

# Gran Logia Femenina de Bélgica

¿Por qué una Masonería femenina?

La evolución general de nuestras sociedades trajo consigo el de la mujer. La aceleración de la historia, y el progreso de la ciencia y la tecnología empujó las concepciones tradicionales.

La mujer, consciente de sus libertades y deberes, así como de su capacidad de formar un mundo más humano, se dirige irresistiblemente hacia nuevas responsabilidades, de orden económico, social, moral y espiritual.

La mujer, libre y responsable, debe participar totalmente en la construcción de una sociedad en donde ella es un factor de evolución y transmisión de las tradiciones.

a través de la Masonería, la mujer puede adquirir sabiduría, equilibrio y fuerza para emprender esta aventura. De hecho, la tradición iniciática y la práctica del simbolismo le aporta una maduración por el enriquecimiento individual y colectivo y el aprovechamiento del conocimiento.

Escogiendo la Masonería femenina, ella estima poder ser más capaz de llevar este trabajo a buen término, trabajando con otras mujeres cuyas sensibilidades están cercanas a la suya.

En la serenidad de nuestras logias, cada una puede desarrollar la conciencia de su propia libertad y percatarse de sus responsabilidades, conocer la democracia real y practicar el amor fraternal y la tolerancia.

Vuélvese ella totalmente consciente de vivir en igualdad, con las diferencias propias de su género.

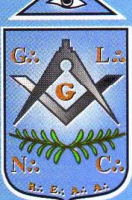

Gran Maestra

Kris Dejonckheere